# Universidad Nacional de Ingeniería

FACULTAD DE INGENIERIA DE PETROLEO

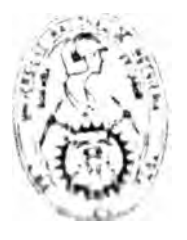

"ESTUDIO DE SIMULACION USANDO MICROCOMPUTADORA PARA INYECCION DE GAS EN YACIMIENTO BATANES"

# TESIS

PARA OPTAR'EL TITULO PROFESIONAL DE:

## INGENIERO DE PETROLEO

EDILBERTO SANTAMARIA BALDERA LUCIO F. CARRILLO BARANDIARAN

Lima  $\frac{1}{25}$  Perú  $\frac{1}{25}$  1989

#### ESTUDIO DE SIMULACION USANDO MICROCOMPUTADORA PARA **INYECCION DE GAS EN YACIMIENTO BATANES**

SUMARIO

INTRODUCCION

DISCUSION

- 1.- UBICACION
- 2.- BREVE HISTORIA DEL YACIMIENTO BATANES
- 3.- CONCEPTOS EN MODELAJE DE RESERVORIOS Y SU APLICACION AL DESARROLLO DE UN YACIMIENTO
	- 3.1.-Modelcs
	- 3.2.-Ecuaciones que usa el simulador

3.2.1.- Métodos Implícitos y Explícitos

3.2.2.- Métodos Matriciales

3.2.3.- Grado de implicidad

- 3.3.-Técnicas de solucion
	- 3.3.1.- Métodos Directos
	- 3.3.2.- Métodos Iterativos
- 3.4.-Clasificaci6n de los simuladores
- 3.5.-Aplicaci6n de los Simuladores
- 3.6.-Descripci6n del Reservorio en el Modelaje
	- 3.6.1.- Integraci6n de Datos Geol6gicos y de Ingeniería
	- 3.6.2.- Geometría del Reservorio y Continuidad
	- 3.6.3.- Incertidumbre en la Descripci6n del

Modelo de Reservorio

3.7.-Secuencia del Desarrollo de un Yacimiento y Aplicación de Modelos Numéricos.

3.8.-Ajuste de Historia

- 4.- CARACTERISTICAS GEOLOGICAS DEL RESERVORIO
	- 4.1 Estratigrafía
	- 4.2 Análisis y Continuidad de los Cuerpos Arenosos
	- 4.3 Calidad del Reservorio
	- 4.4 Distribuci6n de Fluidos
- 5.- CARACTERISTICAS DEL SISTEMA FLUIDO-ROCA RESERVORIO
	- 5.1 Análisis de n�cleos
	- 5.2 Permeabilidad Relativa
	- 5.3 Propiedades de los Fluidos
- 6.- DESCRIPCION DEL PROYECTO DE INYECCION DE GAS
	- 6.1 Determinaci6n del Area
	- 6.2 Descripci6n del Modelo
	- 6.3 Petr6leo In-Situ
	- 6.4 Recuperaci6n por Depletaci6n Natural
	- 6.5 Recuperación Por Inyección de Gas
	- 6.6 Localizaci6n y Capacidad del Pozo Inyector
	- 6.7 Eficiencia de Barrido
	- 6.8 Percolaci6n de Gas
	- 6.9 Cálculos Basados en Teoría Desplazamiento Frontal y Balance de Materiales
	- 6.10 Completaci6n Pozo Inyector
	- 6.11 Pron6sticos Producci6n-Inyecci6n
	- 6.12 Fuente más Factible para Obtener Gas

## 7.- EVALUACION ECONOMICA

- 7.1 An�lisis Econ6mico
- 7.2 An�lisis de Sensibilidad

e.- CONCLUSIONES

REFERENCIAS BIBLIOGRAFICAS

TERMINOS MAS COMUNES USADOS EN SIMULACION DE RESERVORIOS

TABLAS

GRAFICOS

#### **SUMARIO**

El presente trabajo, denominado "Estudio, de Simulación, usando Microcomputadora para Inyección de Gas en el Yacimiento Batanes", se ha efectuado con la finalidad de evaluar la factibilidad de inyectar gas (Mantenimiento de Presi6n) en el reservorio Pari�as Inferior del Yacimiento Batanes, ubicado en la Cuenca Talara, Departamento de Piura.

Este trabajo se ha desarrollado tomando en cuenta la informaci6n básica de Geología, consistente en Mapas Estructurales, Mapas de Arena Neta Petrolífera, Secciones Estructurales y Secciones Estratigráficas. Asi mismo, correlaciones PVT, interpretaci6n de pruebas de presi6n de fondo, interpretaci6n de perfiles eléctricos, anàlisis de núcleos y anàlisis del comportamiento histórico de la producci6n y presi6n de los pozos. Cabe mencionar que una herramienta importante utilizada en éste trabajo, ha sido la Simulaci6n Numérica.

La informaci6n mencionada anteriormente nos ha permitido calcular los volumenes de petr6leo original insitu, reservas desarrolladas, volumen de gas a inyectarse y reservas a incrementar debido al efecto de la inyección de gas.

Pa1-a la ejecuci6n del estudie, de Simulación Numérica, se construy6 un modelo bifásico-bidimensional (2-D) para si�ulai- el Pariñas Inferior. El ajuste de história obte ido se razonable a pesar que-no se conté con p<del>re</del>s<sub>g</sub>ones capilares obtenidas en núcleos ni tampoco con  $p$ *res* ones

confiable de medidas de producci6n de GOR.

Se efectuaron predicciones del comportamiento productivo considerando Inyección de Gas, bajo 5 esquemas de explotación diferentes:

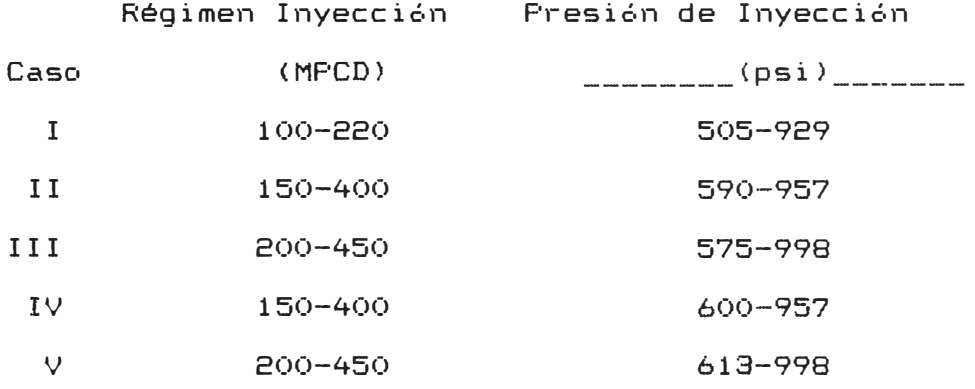

En todos los casos, las evaluaciones econ6micas mostraron ser rentables.

Referente a la Teoría del Simulador Numérico, se presenta los conceptos básicos de Simulaci6n, las ec�aciones que intervienen en la formulación del modelo matemàtico, métodos de solución de éstas ecuaciones, tipos de simuladores y la secuencia a seguir en la ejecución de un estudio de Simulación de Reservorios.

#### **INTRODUCCION**

Como consecuencia de la disminución de las reservas de petróleo, debido fundamentalmente a la no reposición de éstas. Ia escasa o nula inversión en exploración por petróleo, es que se han efectuado diferentes estudios tendentes a incrementar el volumen de reservas, uno de estos estudios, es la inyección de gas a los reservorios (mantenimiento de presión).

Se han analizado los yacimientos con mayores perspectivas para inyectar gas, habiéndose detectado que los yacimientos Carrizo, Batanes y Leones, en los reservorios Hélico, Pariñas Inferior y Mogoll6n, respectivamente, son las áreas con mejores perspectivas para reiniciar las actividades de inyección de gas; ya que con la puesta en operación de las Plantas Industriales en Talara (año 1975), se incrementaron las necesidades de gas, teniendose que suspender los proyectos de mantenimiento de presión.

El Area materia del presente trabajo es el Yacimiento Batanes, reservorio PariAas Inferior, el cual se encuentra ubicado en la Cuenca Talara (La Brea y Pariñas, entre las millas cuadradas N8- $N9$  (al norte) y  $E10-E12$  (al ceste) està limitado por los Yacimientos Cuesta, Leones y Bodega (Grafico N 1)

Para tal fin, se ha efectuado el estudio de factibilidad de mantenimiento de presión por Inyección de Gas en e<sub>s r</sub>eservorio Pariñas Inferior del Yacimiento Batanes. Para ello se ha tomado como base la información geológica disponible y el $\ddot{\alpha}$ uso de

herramientas modernas (Simuladores) para el estimado de volumenes de inyecci6n y reservas.

La finalidad del presente trabajo tiene los objetivos siguientes:

Evaluar el comportamiento primario del àrea materia de la evaluación y determinar su recuperación final.

- (.) Determinar la conveniencia de iniciar la inyección de gas (mantenimiento de presi6n} con la finalidad de incrementar el régimen de producción y mejorar la recuperación final �para lograr un máximo valor presente en lo referente al aspecto económico.
- **c.)**  Predecir el comportamiento productivo del area materia del estudio.

#### **DISCUSION**

1.- UBICACION

El Yacimiento Batanes se encuentra ubicado en la Cuenca Talara (La Brea y Pariñas), entre las millas cuadradas N8-N9 (al norte) y E10-E12 (al oeste). Està limitado por los Yacimientos Cuesta, **Leones** y Bodega.

El área materia del presente trabajo se encuentra ubicada en la parte Nor-Este del *·* yacimiento Batanes, aproximadamente a  $11$   $km$ . de la cuidad de Talara <Gráfico 1).

## 2.- BREVE HISTORIA DEL YACIMIENTO BATANES

El yacimiento Batanes cubre una extensi6n aproximada de 660 acres y fue descubierto en 1942, con la perforación (a cable) del pozo 3310, el cual alcanz6 la profundidad de 3483 pies y fue completado en los reservorios Pari�as Inferior y Areniscas Talara, con una producci6n de 146 BOPD (con unidad de bombeo  $mechanico$ ).

El desarrollo inicial del yacimiento se efectu6 entre los años 1944 a 1948, período en el cual se perforaron pozos. Posteriormente se reinició la perforación a partir $\det^{\infty}_{\mathbb{R}}$ año $\det^{\infty}_{\mathbb{R}}$ 1984. A la fecha (Junio 1988) se han perforado 48 pozos, de los suales, 38 pozos son-productores (de éstos, 21 pozos-se enc<sub>y</sub>entran

act i **VC•S).** 

Respecto a la historia de producción del yacimiento, podemos decir que en el periodo 1944-1946 la producci6n alcanza un nivel de 465 BOPD con 12 pozos.

En el año 1954 como resultado de los trabajos de estimulaci6n (campaña realizada hasta el año 1957), se incrementa la producción hasta un máximo de 315 BOPD, (con 13 pozos). A partir del añc, 1984 se reinicia la campañ� de perforaci6n, lo cual permite alcanzar una producci6n máxima del orden de 491 BOPD (con 21 pozos). El Gràfico 2 muestra la historia productiva del yacimiento.

Con relaci6n a la historia de presiones, existe un grado de depletaci6n variable, considerando que la presi6n inicial del yacimiento estaba en el orden de 840 psi Ca -2000 pies); a la fecha, en el bloque denominado "A", situado en tiene una presión del orden de 330 psi, incrementàndose hasta màs de 400 psi en la zona Noreste, razón por la cual se puede considerar riesgoso un proyecto piloto de inyecci6n de fluidos en este bloque.

En la zona Noreste se tiene un bloque en el cual recién se està efectuando su desarrollo, por lo que la presión del mismo està muy cercano a su valor original (Tabla 1), lo cual un proyecto de inyección de fluidos.

De acuerdo con la historia de producción (volumen de gas producido y declinación de producción en pozos de zona Noroeste), se ha determinado que la presi6n de punto de burbuja para el crudo del reservorio Pariñas Inferior es del orden de 650 psi. De acuerdo con ésto, se puede concluir que en la zona Noroeste (bloque denominado "A"), la etapa de producción inicial (para presiones del reservorio entre 840 y 650 psi), ha sido como consecuencia de la expansi6n de fluidos, mientras que la etapa de producci6n para presiones menores de 650 psi, ha sido debido a la impulsión del gas en solución.

3.-CONCEPTOS EN MODELAJE DE RESERVORIOS Y SU APLICACION AL DESARROLLO DE UN YACIMIENTO

3.1.- MODELOS

Para nuestro propésito, se define como modelo a cualquier recurso a través del cual se puede obtener una predicci6n del comportamiento y/o descripci6n del reservorio. También se puede considerar como modelo a una entidad que permite el estudio de un fen6meno bajo condiciones apropiadas, lo que a menudo ocurre en la pràctica. En éste sentido, el modelo puede ser físico, conceptual o matemàtico.

fenó-<u>El Modelo Físico,</u> es donde uno intenta reproducir meno deseado tal como empaques de arena, núcleos cionales y núcleos de pared, modelos Hele Shaw

delos. El objetivo de usar este tipo de modelo es para definir el comportamiento físico, patrones de flujo, saturaciones residuales y otros parámetros que pueden definir condiciones límites y talvéz permitir ajustes a las condiciones del reservorio

El Mod�lo Conceptual, proporciona una base para investigar procesos físicos y son usados para servir de guia hacia un estimado cuantitativo. El principal tipo de modelo conceptual involucrado en modelaje de reservorios es el relacionado a modelos geolégicos. La historia diagenética y deposicional de los sedimentos debe responder a observaciones actuales de distribuci6n de propiedades petrofísicas y de facies. Desde el punto de vista de pron6sticos un modelo conceptual geol6gico debe usarse para conseguir los valores atribuidos a propiedades del reservorio a partir de un control directo del pozo.

El Modelo Matemático, es aquel que toma el concepto físico y lo expresa matemáticamente, por técnicas matemáticas apropiadas. Este modelo está dise�ado para describir reservorios volumétricos y comportamiento del flujo, usando la relaci6n de Darcy y conservaci6n de la masa junto con parámetros de relaciones empíricas. Los modelos matemáticos pueden ser modelos de flujo simples (modelos tanque, lineal é, rad $\sum A$ les con desplazamiento unidimensional) 6 complejos (multi ensional, multifàsico, multicomponente). Dependiendo, de la definición del problema y la disponibilidad de los datos V la

elecci6n del modelo depende del ingeniero de petr6leo.

Los modelos anteriores han jugado un rol importante en la industria del Petr6leo. Por ejemplo, las leyes que gobiernan el flujo de fluidos en el medio poroso fueron descubiertos y delineados empleando modelos fisicos; la ley de Dar·cy, el concepto de permeabilidad relativa, presión capilar y correlaciones de viscosidad y densidad, han tenido sus origenes en experimentos con modelos fisicos. Ellos han sido y son indispensables en la práctica de la Ingenieria de Reservorios, sin embargo tienen sus limitaciones, la cual reside en lo impráctico de modelar rigurosamente sistemas a gran escala, tales como un reservorio de petróleo.

El deseo de tratar adecuadamente un reservorio entero con algón grado de precisi6n ha dado origen a la tecnologia conocida como Simulación de Reservorios. Lo anterior no quiere decir que la técnica de simulaci6n de reservorios se encuentre limitada a situaciones globales, sino que también es usada para estudiar fen6menos locales alrededor del pozo y han demostrado ser superiores en éste aspecto, a los modelos fisicos.

Los estudios de simulación de reservorios, mediante modelos numéricos considera al medio poroso como un conjunto de  $\hat{\boldsymbol s}$  . bloques individuales interconectados, cada uno de los cu $\sum\limits_\infty$  s. posee su propio juego de propiedades petrofisicas fluidos y consecuentemente pueden tener un comportamiento

individual diferente, es decir, que se pueden representar las variaciones areales de las propiedades físicas de la roca-reservorio, de los fluidos presentes y principalmente se puede representar adecuadamente la configuración geométrica real del yacimiento. Los bloques son dependientes recíprocamente debido a la continuidad del fluido presente entre ellos.

La construcci6n de un buen simulador numérico requiere considerable grado de sofisticaci6n y el conocimiento de varias àreas de especialización. Entre éstas tenemos:

> Principios de Ingeniería de Reservorios Teoria de las Ecuaciones Diferenciales Parciales Técnicas de Diferencias Finitas Métodos Matriciales de Cálculo Programaci6n por Computadora

## 3.2 ECUACIONES QUE USA EL SIMULADOR

Para ilustrar el principio involucrado en las ecuaciones de flujo usados por el simulador, nos referiremos exclusivamente a modelos de "Petróleo Negro" (black-oil), debido a que se tratará de mantener una imagen de simplicidad, además de que muchos de los principios aplicados a simulaci6n de "Petróleo Negro" pueden ser llevados a cabo para mo**qe**lar procesos mas complejos. Finalmente, el próposito no es llar como está construido un simulador, sino como t $\varepsilon_1$  a $\frac{1}{2}a$ ,

de tal forma que pueda ser usado eficientemente.

Consideremos un reservorio visto de planta, ahora superponemos sobre éste mapa el menor rectángulo que incluya el reservorio, y se subdivide éste rectàngulo en pequeños bloques ("grid blocks") de dimensión arbitraria tal como se muestra en el Gráfico 3. Los limites del reservorio son aproximados por la exclusi6n de algunos bloques o celdas y la inclusi6n de otros (línea a color en el Gráfico 3). Los bloques interiores son llamados "activos", y los exteriores "inactivos". No es permitido el flujo a través de los limites entre las celdas activas e inactivas, la linea a color muestra el limite de no flujo. Los simuladores de reser-**VCtl-** i **OS** llevan a cabo cálculos solo dentro de las celd�.s activas para minimizar los requerimientos de memoria y tiempo de computador.

Para llevar a cabo los cálculos, se emplean subíndices para referirse a cada celda. Por ejemplo, para un sistema 1-D, se numera las celdas de izquierda a derecha como 1, 2, i-1, i, i+1, ...., IMAX para un total de IMAX celdas. Para un sistema 2-D, cada bloque lleva dos subindices y en un sistema 3-D, tres subíndices. Por ejemplo, si identificamos la dirección de las coordenadas cartesianas, entonces un sistema 2-D y 3-D tendrà subíndices tal como se muestra  $\sum_{n=0}^{\infty}$ el Gràfico 4. Observe que la numeración està en la direcc $\hat{\mathbb{F}}_{\zeta}^{\mathcal{A}}$  , *-* de las flechas indicadas en el sistema de coordenadas.

Si cada bloque representa un punto P, en el reservorio R; y, aplicando la ecuaci6n de continuidad para flujo multifásico para cada punto, tendremos :

- V • **ml ±** <sup>q</sup>**L = - d ( m L ) / d** t donde:

> negativo para una fuente ( productor  $\vec{q}_L$ positivo para un sumidero ( inyector **m L =** masa del componente por unidad de volumen del medie,

ql **=** masa por unidad de volumen por unidad de tiempo m L **=** flujo de masa por unidad de área por unidad de tiempc,

**v.** m<sub>i</sub> ó div m<sub>i</sub> es el regimen de salida de masa por unidad de volumen

Para el comgonente aceite en la fase �ceite

 $\dot{m}$  =  $\dot{P}_0$  V<sub>0</sub> =  $P_{\text{0STC}}$  V<sub>0</sub> /B<sub>0</sub>  $m_0 = f_0 \phi \theta = f_{\text{65TC}} \phi \theta \phi$ 

 $\nabla$  .  $[ \vee_{0} / B_{0} ] \pm \tilde{q}_{0} / \rho_{\text{SIC}} = - \partial_{/\partial} t [\phi S_{0} / B_{0}]$ 

 $\nabla$  **.**  $\begin{pmatrix} 0 \\ 0 \end{pmatrix}$  /  $\begin{pmatrix} B_0 & 3 & \pm & 0 \\ 0 & 1 & 0 \\ 0 & 0 & 0 \end{pmatrix}$  = estas ecuaciones tiene las unidades de: (STC volumen/Re volumen) 1/ tiempo)

$$
\triangledown
$$
 .  $\begin{bmatrix} V_{\mathbf{M}} & / B_{\mathbf{M}} & 3 & \pm \end{bmatrix}$   $\pm$   $\begin{bmatrix} 0_{\mathbf{M}} & = - & 0 \\ 0 & 0 & \pm \end{bmatrix}$   $\begin{bmatrix} 0 & 0 \\ 0 & 1 \end{bmatrix}$ 

#### Para el componente gas

El componente gas existe en la fase gas y en solución en la fase aceite.

 $m_g$  =  $\bar{P}_g v_g$  +  $\bar{P}_{dg} v_g$  ;  $\bar{P}_{dg} = R_s \beta_{g5TC} / B_o$  $m_g$  =  $\phi$  [ S<sub>g</sub>  $\overline{P}_g$  +  $\overline{P}_{dg}$  S<sub>0</sub>] .<br>ห  $\tilde{q}_{g}$  =  $\bar{q}_{fg}$  +  $\bar{q}_{0}$ R<sub>s</sub> ( $\beta_{g}$ /  $\beta_{0}$ ) STC =  $\bar{q}_{fg}$  + Q  $\beta_{g}$  s  $\beta_{g}$ STC  $\nabla$  +  $\Gamma$ V<sub>g</sub> / B<sub>g</sub> + R<sub>s</sub> V<sub>0</sub> / B<sub>0</sub> J ± Q<sub>g</sub> ± Q<sub>0</sub>R<sub>s</sub> = **=** -  $\partial/\partial t$  **f**  $\phi$  **(** S<sub>q</sub> / B<sub>q</sub> + R<sub>s</sub> S<sub>0</sub> / B<sub>0</sub>) ] ahora, haciendo:  $V_L = -(K K_H / R_L) \nabla \Phi_L$ Quedando en forma general: para diferencias espaciales tenemos, 'v. K L V m L ± Q L +W (v. K **O** <sup>R</sup> **<sup>5</sup>**<sup>v</sup> m **<sup>0</sup>** ± Q R > o s **=** para diferencias en el tiempo,

$$
=+\frac{\partial}{\partial t} \{ \phi (S_L / B_L + W S_0 R_s / B_0) \} \text{ Ec. 1}
$$

donde,

$$
K_{L} = K K_{rL} / \mu_{L} B_{L}
$$
  
 
$$
L = o, w, g
$$

y

$$
W = \begin{cases} 1 & \text{cuando } L = g, \\ & \\ 0 & \text{cuando } L = w, o \end{cases}
$$

Tenemos tambien las relaciones auxiliares,

$$
P_{\text{CMO}} = P_{0} - P_{\text{W}} \qquad \qquad \text{Ec. 2}
$$

$$
P_{cgo} = P_g - P_o
$$
 EC. 3

$$
S_0 + S_w + S_g = 1
$$
 EC. 4

Dadas las tres ecuaciones de flujo representadas por Ec. 1 y las relaciones anteriores, tenemos un sistema determinado para resolver las seis variables desconocidas, Po, Pw, Pg, So, Sw, Sg para cada bloque y en cada tiempo. La dificultad encontrada en la solución es que los coeficientes que se encuentran en el lado izquierdo de la Ec. 1, especialmente el término K<sub>L</sub>, son dependientes de la-respuesta que se obtenga (el sistema representado por Ec. 1, es no-lineal ). En efecto, la no linealidad es suficientemente severa para evitar la soluci6n del problema en la forma actual. Entonces se recurre al método de diferencias finitas con una apropiada linealización para conseguir una solución razexable.

Esencialmente, esto significa reemplazar la ecuaci6n diferencial obtenida de la Ec. 1, con equivalencias algebraicas que son aproximaciones a las ecuaciones originales. Este, conduce a grandes sistemas de ecuaciones algebraicas lineales (problemas de matrices, que deben ser resueltas repetitivamente para avanzar con la soluci6n en el tiempo).

Se puede ir de la Ec. 1 a su forma equivalente de diferencias finitas usando la Serie de Taylor. La ventaja de éste concepto es que es fácil fijar el grado de error involucrado en la aproximación (error de truncación). Sin embargo es màs complicado y para nuestro prop6sito no elegiremos éste método. Actualmente cada equivalencia algebraica sobre una celda es una expresi6n de régimen de un balance de materiales para la celda, por lo que atacaremos las ecuaciones de diferencias finitas desde éste punto de vista.

Para un bloque de dimensiones  $\Delta \times_{i}$  ,  $\Delta \times_{j}$  ,  $\Delta z$  <sub>k</sub> siendo el flujo en la dirección x, tenemos:  $\Phi_{l-i-1}$  >  $\Phi_{l-i}$  >  $\Phi_{l-i+1}$  , lo cual indica que el flujo es de izquierda a derecha. El regimen de influjo de la fase L es : (q<sub>L</sub> )<sub>i-1/2</sub> El regimen de eflujo de la fase L es: ( q<sub>L</sub> )<sub>i+1/2</sub> i ± ½ refleja las caras del bloque involucrado. Ambos regimenes son dados por la Ec. de simples es

 $q_1 = \beta \frac{1}{4}$  (A/L)  $\Delta \Phi_1$ , donde:

 $\beta$  = Factor de conversión de unidades.

A = Secci6n transversal donde ocurre el flujo de longitud L.

 $\Delta\, \Phi_{\textrm{L}}$  = Caida de potencial de la fase <sub>L</sub>sobre la longitud L.

Aplicando Ecuación de Balance de Materia

 $(q_1)_{i=1/2} - (q_1)_{i+1/2} = (V_b / \Delta t) \delta (\phi S_1 / B_1)$ donde:

 $=$  Volumen del bloque  $=$   $A_{x_i}$   $A_{y_i}$   $A_{z_k}$ 

At = es un ti-ame, de tiempo ( "time-step")

Aplicando la Ec. de Darcy en términos simples mencionada anteriormente, tenemos:

$$
(q_L)_{i=1/2} = (T_L)_{i=1/2} (F_{Li-1} - F_L)
$$

 $(q_i)_{i+1/2} = (T_i)_{i+1/2} (q_i - \Phi_{i+1})$ 

Donde la transmiscibilidad està conformada por :

 $(T_1)_{i\neq 1/2} = \beta (K_1 / \Delta x)_{i\neq 1/2} \Delta y_i \Delta z_k$ 

Separamos las transmiscibilidades en dos partes, dependiente del tiempo y una invariable con el tiempo: una

 $(T_L)$  i±1/2 = ( K rl /B  $L^{\overline{R}}L$  ) i±1/2  $T_{1\pm1/2}$  $T_{i+1/2}$  =  $\beta \Delta y_i \Delta z_k$  (K/ $\Delta x$ )  $_{i+1/2}$ Incorporando una fuente/sumidero, se forma:

 $\Delta T_L \Delta \Phi_L + q_L = (\gamma_b / \Delta t) \Im (\phi S_L / B_0)$ 

Igualando a la ecuación de flujo tendremos:

 $\Delta T$   $\Delta \Phi$   $\Delta$  + W{  $\Delta$  K  $_0$  R  $_5$   $\Delta \Phi$   $_0$  + q  $_6$  R  $_5$   $\lambda$  + q  $\Delta$  =

= ( V <sub>b</sub> / Δ t ) [ δ(¢ S <sub>L</sub> /B<sub>L</sub> ) + Wδ(¢ R <sub>s</sub> S

para L **=** o, w, g

#### 3.2.1 METODOS IMPLICITOS Y EXPLICITOS

Las ecuaciones diferenciales resultantes conducen a un problema de matrices de la forma AY = b, donde A es una matriz de coeficientes que son dependientes de la presión y saturación, Y es un vector que contiene las variables desconocidas que buscamos y b es un vector conocido, que contiene los regímenes, y otra información especificada o previamente calculada. A continuación definiremos los cálculos implícitos y explícitos.

Consideremos el flujo de un fluido ligeramente compresible en una dirección horizontal (1-D, en la dirección x>, en un medio poroso isotr6pico y homogéneo. De la ecuaci6n general presentada anteriormente, se puede demostrar que la ecuación de flujo es:

$$
\frac{\partial^2 P}{\partial x^2} = \frac{1}{\alpha} \frac{\partial P}{\partial t} \qquad \qquad i \quad 0 \leq x \leq L \quad, \quad t > 0 \quad \text{Ec. 5}
$$

donde  $\alpha \equiv K/c\mu\phi$  es la difusividad hidràulica. Sin perder generalidad podemos considerar  $\alpha = 1$  y si aplicamos los operadores diferenciales definidos anteriormente, tendremos:

$$
\Delta_{x} T_{lx} \Delta_{x} \Phi_{l} \equiv (T_{l})_{i+1/2} ((\Phi_{l})_{i+1} - \Phi_{l}) =
$$
  

$$
(T_{l})_{i+1/2} (\Phi_{l} - (\Phi_{l})_{i+1})
$$

en el lado izquierdo de la Ec.  $5$ , y considerando que (T<sub>L</sub>)<sub>i-1/2</sub> = (T<sub>L</sub>)<sub>i+1/2</sub> = 1/4x<sup>2</sup> para mallas uniformes, la Ec. 5 se convierte en:

$$
(\rho^{n}_{i-1} - 2p^{n} + p^{n}_{i+1})/4 \times 2 = (\rho^{n+1} - p^{n})/4t \quad \text{Ec. 7}
$$

donde en el lado izquierdo de la ecuación se usa el coeficiente "n" para denotar presiones al inicio de un **<sup>11</sup>**time-step**<sup>11</sup> ,** y son valores conocidos siendo la única variable desconocida p  $n+1$  que puede ser-considerado como una función explicita de valor conocido, y entonces:

$$
p_{i}^{\eta+1} = r p_{i-1}^{\eta} + (1-2r) p_{i}^{\eta} + r p_{i+1}^{\eta} \qquad \text{Ec. 8}
$$

Para  $i=1$ , 2, ..., IMAX,  $r=\Delta t / \Delta x^2$ . En la Ec. 8 se adicioné el subíndice i, para enfatizar que los càlculos ocurren secuencialmente para cada bloque  $i^{\text{\tiny \textsf{th}}}$ . Esto significa que podemos calcular primero p  $n^{n+1}$ , despues p,  $n+1$  y asi punto por punto. Esto es una caracteristica de los métodos explicitos.

Por otro lado, si en el ladc, izquierdo de la Ec. 7 escribimos en términos de presión al final-de cada **11** t ime-step **<sup>1</sup> 1,** tendi-emc,s :

$$
-rp_{i-1}^{n+1}
$$
 +  $(1+2r)p_i^{n+1} - rp_{i+1}^{n+1} = p_i^n$   $Ec. 9$ 

La Ec. 9 es una función implícita. Aqui parece que tenemos una ecuaci6n con tres variables desconocidas; sin embargo, como el subíndice i toma los valores de i=l, IMAX correspondiente a cada celda, se genera un juego de IMAX ecuaciones simultáneas con IMAX variables desconocidas, todas las cuales son resueltas simultáneamente para las presiones a un nivel de tiempo n + 1. Esto es una característica de los métodos implícitos.

La ventaja principal de un método explícito es que los c6digos de computador son fáciles para escribir y usualmente se ejecutan más rápido. Sin embargo, éste, sufre de una seria desventaja; ya que cuando el "timestep" excede un cierto valor, la solución calculada comienza a oscilar sin límite y el resultado no tiene sentido. Esto es conocido como el problema de la estabilidad. Por ejemplo, para mantener la estabilidad en el método explícito dado en la Ec. 8,  $\Delta t$  debe satisfacer la restricción  $\Delta t \leq \Delta x^2 / 2$ . En la mayor parte, restricciones de estabilidad asociados con métodos explicites se hacen imprácticos para muchas aplicaciones de simulación de reservorios.

Los métodos implícitos sin embargo, pueden ser usados sin limitaciones de la dimensión del "time-step". Esta ventaja es disminuida por un mayor error de truncación, códigos màs complejos, y el requerimiento de màs tiempo

de computo para ejecutar éstos c6digos. La tendencia en la mayc,ría de los simuladores comerciales actuales es usar una mezcla de c�lculos implícitos/explícitos.

3.2.2 METODOS MATRICIALES

La ecuación mostrada a continuación:

V b / At) [ 8(�, SL /B¡\_ <sup>+</sup> l·Jt.5' ( rj., R **5** <sup>S</sup> **<sup>O</sup>**/B p  $\bullet$  + q  $\bullet$   $\bullet$   $\bullet$  + q  $\bullet$ ARRAIGERT EC. 10

 $L = D, W, Q$ 

contiene 6 variables desconocidas, 3 de potenciales de fases (o presiones) y 3 de saturaciones. Se pueden usar las relaciones auxiliares dadas por las Ec. 2, 3  $\gamma$  4 para eliminar 3 de estas variables desconocidas en la Ec. 10 (con las tres ecuaciones de flujo, o, w, q, cada una conteniendo las tres variables desconocidas, tendremos un sistema bien determinado). Típicamente las 3 variables desconocidas son los potenciales de fase (o presiones) o 2 saturaciones y una de presión. Si un simulador dado trata los tres potenciales de fase como desconccidos, entonces siempre requerirà datos de presi6n capilar distintos de cero, (pendientes distintas de cero obtenidas de un gràfico de Pc vs. saturaciones). En algunos casos pueden faltar datos de Pc, o las fuerzas capilares pueden ser despreciables, y el usuario puede desear simular una situación donde éstos valores son ceros. No puede hacer éste tipo de modelo. Sin embargo ésto no es una seria restricción ya que una supuesta pendiente de Pc puede ser introducida con un valor lo màs pequeño posible de tal forma que produzca resultados esencialmente idénticos al caso de pendiente cero. La principal ventaja de este método es que las variables desconocidas son suavizadas a pesar de discontinuidades en la saturación. Esto conduce a una convergencia más rápida cuando son empleados procedimientos iterativos para resolven el problema de matrices. For métodos directos los requerimientos de datos de presión-capilar distintos de cero es una limitación innecesaria y el método alterno es preferido. En éste caso las tres variables desconocidas son tipicamente Fo, Sw, y Sg. Para nuestro propésito asumiremos el caso alterno.

#### Discretización en el tiempo

Consideremos el lado izquierdo de la Ec. 10 y aplicando derivadas:

> $\delta$  (ab) = a<sup>n+1</sup>  $\delta$ b + b<sup>n</sup>  $\delta$ a Ec. 11

 $1a$ Notese que ésta expresión es consistente con definición :

 $\delta$ (ab) = (ab)  $n+1$  - (ab)  $n$ 

mientras que  $a^h$   $\delta b + b^h$   $\delta a$  no loes.

Si ésto es aplicado al lado derecho de la Ec. 10 tendremos:

 $V_h$ RHS<sub>L</sub> =  $\left( (\emptyset / B_{\perp})^{n+1} \delta S_{\perp} + S^{n} \delta (\emptyset / B_{\perp}) + \right)$  $\Delta t$ 

WE( $\phi$  S<sub>0</sub> /B<sub>0</sub>)<sup>n+1</sup>  $\delta$ S<sub>0</sub> + S<sup>n</sup>  $\delta$ ( $\phi$  R<sub>5</sub>/B<sub>0</sub>)3) Ec. 12

 $L = C_1$ ,  $W_2$ ,  $Q$ para

Adicionalmente, si la ecuación anterior lo colocamos en términos de presión tendremos:

 $\phi = \phi(p)$ ,

 $B_{1} = B_{1}(p),$ 

 $y - R_{s} = R_{s} (p)$ 

donde p es la presión del reservorio ( que lo tomaremes. como sinónimo con la presión de la fase petróleo, Po). entonces:

 $\delta(\phi \ / \ B_1) = (\phi \ / \ B \ )' \delta p$  y  $\delta\,(\not\!{\alpha}\,R_{\,S}\!-\!\!\!\!\!/\,B_{\,0}\!-\!\!\!\!)\,\,=\,\,(\not\!{\alpha}\,R_{\,S}\!-\!\!\!\!\!/\,B_{\,0}\!-\!\!\!\!)^{\,\eta}\,\delta p_{\,S}$ 

aqui, la denominación prima denota derivada con tes pecto a F. Si usamos la Ec. 4 para eliminar 6S, d la Ec. 12 y haciendo 65  $s = -65$   $s = 65$  ; entonces la Ec. 12 puede ser expresada en términos de  $\delta p_0 = \delta S - \gamma \delta S_0$ . Las relaciones de presión capilar, de las Ec. 2 y 3 son usadas para expresar el lado izquierdo de la ecuación en términos de p, Sw, y Sg y se eliminan los potenciales, usando

> $\Phi_0 = p + \gamma_0 d$ Ec. 13  $\Phi_{N} = p + \gamma_{N} d - p_{\text{EMO}} (S_{N})$  Ec. 14  $\Phi$ <sub>g</sub> = p +  $\gamma$ <sub>g</sub> d + p<sub>cgo</sub> (S<sub>g</sub>) Ec. 15

Se define el vector  $X = \text{L6p}, 6S_{w}$  ,  $6S_{0}$  ]<sup>T</sup>; entonces se puede observar que la Ec. 10 toma la forma de matriz de

> $\Delta \tilde{T} \Delta \vec{x} + \vec{D} = C\vec{x}$  $Ec. 16$

donde

$$
T \equiv \begin{bmatrix} T_{0} & 0 & 0 \\ T_{W} & -T_{W}P' \cos \theta & 0 \\ T_{W} & -T_{W}P' \cos \theta & 0 \\ 0 & 0 & T_{0}P' \cos \theta \end{bmatrix},
$$

Des un vector que contiene los regimenes y términos de flujo de Darcy al comienzo de un "time-step", y C es una matriz de coeficientes resultante de la expansión del lado derecho de la Ec. 10. Los paràmetros T , p'<sub>rmo</sub> y p'<sub>co</sub> denotan derivadas con respecto a S <sub>m</sub>y S  $a^{-\frac{1}{2}}$ respectivamente.

Para ilustrar que la Ec. 16 se reduce a un problema de matriz de la forma  $A\vec{Y} = \vec{b}$ , asumimos un reservorio R, de 1-D definido sobre  $0 \le x \le L$ .

Usando las definiciones de la Ec. 6, la Ec. 16 se convierte en :

$$
-\widetilde{T}_{i-1/2} \stackrel{\overline{\star}}{\times}_{i-1} + (\widetilde{T}_{i-1/2} + \widetilde{T}_{i+1/2} + C) \stackrel{\overline{\star}}{\times}_{i} - \widetilde{T}_{i+1/2} \stackrel{\overline{\star}}{\times}_{i+1} = \overline{D}_{i} \quad \text{Ec. 18}
$$

Donde:

$$
\tilde{A}_{i} = -\tilde{T}_{i-1/2} ;
$$
  
\n $\tilde{B}_{i} = (\tilde{T}_{i-1/2} + \tilde{T}_{i+1/2} + C) ;$   
\n $\tilde{C}_{i} = -\tilde{T}_{i+1/2} ;$ 

Entonces:

$$
\widetilde{A}_{i} \times \widetilde{X}_{i-1} + \widetilde{B}_{i} \times \widetilde{X}_{i} + \widetilde{C}_{i} \times \widetilde{X}_{i+1} = \overline{D}_{i} \times i = 1, 2, \ldots, \text{IMAX}
$$

Una condición de no-flujo es establecida a traves de los limites internos y externos del reservorio (entre  $x = 0$  y  $x = 1$ , colocando un valor de cero para la transmiscibilidad. Esto implica que  $A_1$  y C  $_{IMAX}$  son matrices nulas. Ahora si se toma sus i valores, se genera un juego-de ecuaciones que tienen la forma siguiente:

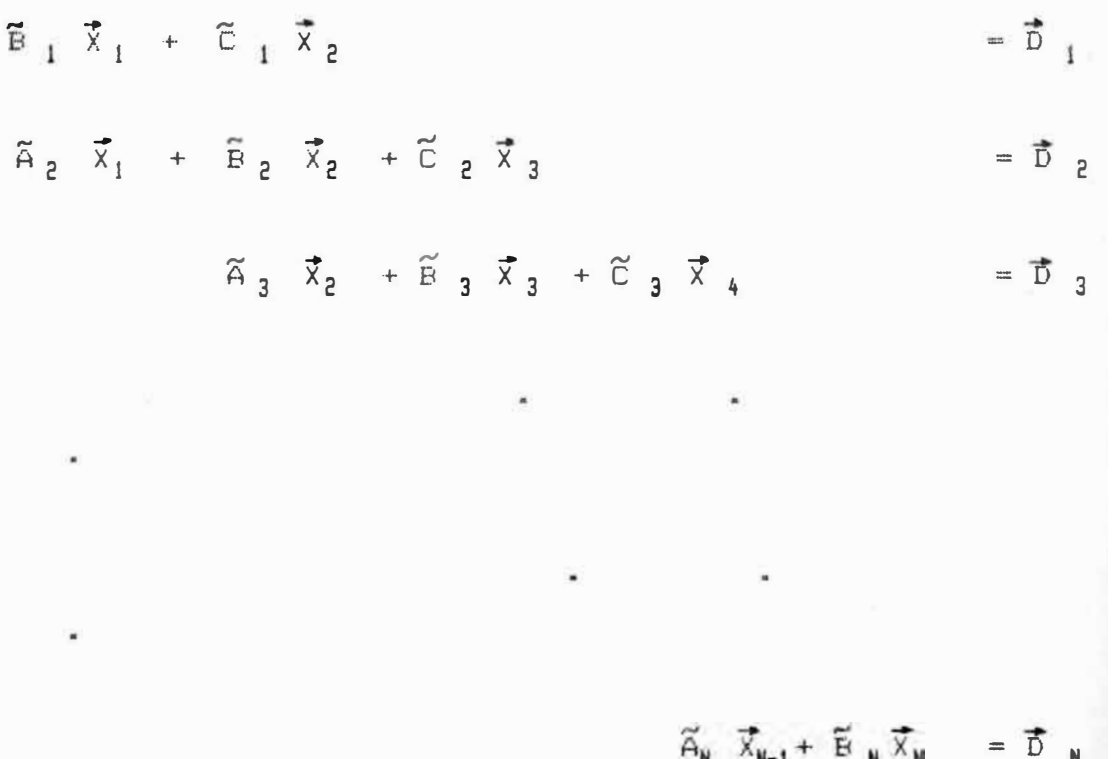

Donde N = IMAX. Esto puede ser expresado en la forma de<br>una matriz como : una matriz como :

 $A \overrightarrow{y} = \overrightarrow{b}$ Ec. 20

Donde A es una matriz de forma tridiagonal:

 $\vec{Y}$  =  $(\vec{X}_1$ ,  $\vec{X}_2$ , ...., $\vec{X}_N$  ]<sup>T</sup>  $\gamma$   $\vec{D}$  =  $(\vec{D}_1, \vec{D}_2, \ldots, \vec{D}_N)^T$ . Cada elemento de A es una sub-matriz ó bloque de 3 x 3, lo cual es llamado un bloque tridiagonal. Si hubieramos considerado R en 2-D, entonces A hubiera sido bloque pentadiagonal; un problema 3-D conduce a una matriz heptadiagonal. Estas son representadas por una banda caracteristica de ancho w. Cabe mencionar que la Ec. 16 puede siempre ser reducida a la forma de la Ec. 20 de acuerdo con la dimensionalidad del problema.

#### GRADO DE IMPLICIDAD  $B.72.3$

Si resolvemos la Ec. 20 para el vector solución Y , se consequirà una solución simultànea para dp. dSw y dSg para cada celda en R (Las tres variables desconocidas son tratadas implicitamente en todos los puntos de R). Tal tratamiento e= caracterizado como "fuertemente acoplado é "totalmente implícito". Debido a la existencia de confusión en la literatura técnica acerca del significado exacto de éstos términos, se le prefiere llamar a éste tratamiento "tercer grado de implicidad" donde no existe ambiguedad con respecto al número de variables implícitas.

Es posible formular simuladores que poseen bajo grado. de implicidad. Modelos de segundo grado de implici $\frac{1}{100}$ ed

proporcionan càlculos implicitos en R para dp y dSw 6 dp y dSg, mientras la tercera variable desconocida es calculada explícitamente (El método de dos ecuaciones). Un modelo de primer grado de implicidad calcula dp implicitamente mientras las saturaciones son determinadas explícitamente (El método de una ecuación). Este concepto es tambien llamado IMPES (Implícita Presión Explícita Saturación).

Los menores grados de implicidad son obtenidos al llevar a cabo sucesivamente operaciones en las filas de las matrices en la Ec. 16. Para demostrar ésto la Ec. 16 es reescrita de la forma.

$$
\begin{bmatrix}\nT & 0 & 0 & 0 \\
0 & 0 & 0 & 0 \\
0 & 0 & 0 & 0 \\
0 & 0 & 0 & 0\n\end{bmatrix}
$$
\n
$$
\begin{bmatrix}\n\delta P \\
\delta S \\
\delta S\n\end{bmatrix} + \begin{bmatrix}\n\delta P \\
\delta S \\
\delta S\n\end{bmatrix}
$$
\n
$$
\begin{bmatrix}\n\delta P \\
\delta S\n\end{bmatrix}
$$
\n
$$
\begin{bmatrix}\n\delta P \\
\delta S\n\end{bmatrix}
$$
\n
$$
\begin{bmatrix}\n\delta P \\
\delta S\n\end{bmatrix}
$$
\n
$$
\begin{bmatrix}\n\delta P \\
\delta S\n\end{bmatrix}
$$
\n
$$
\begin{bmatrix}\n\delta P \\
\delta S\n\end{bmatrix}
$$
\n
$$
\begin{bmatrix}\n\delta P \\
\delta S\n\end{bmatrix}
$$
\n
$$
\begin{bmatrix}\n\delta P \\
\delta S\n\end{bmatrix}
$$

Ec. 21

Para conseguir el segundo grado de implicidad en términos de 6p y 6S<sub>4</sub>, se multiplica la segunda fila en las matrices T y C por x y se adiciona ésto a la primera fila. Usando  $\alpha$  en forma similar se adiciona a la tercera fila.

Ec. 22

Si colocamos P'<sub>coo</sub> = 0 y elegimos «  $1^{=-C}$  13 / C 23,  $\alpha_2$  = -C 33 / C<sub>23</sub> entonces  $\delta S_{\alpha}$  es eliminado de la Ec. 22. Alternativamente, podemos conseguir una forma de implicidad en  $\delta p \rightarrow \delta S_{0}$  al colocar  $F'_{cm0} = 0$  y seleccionando  $\alpha$  = -C <sub>12</sub> /C <sub>22</sub> ,  $\alpha$  <sub>2</sub> = -C <sub>32</sub> /C <sub>22</sub> La forma del primer grado de implicidad se obtiene al efectuar operaciones elementales en las filas de la matriz de 2x3 en la Ec. 22. En este caso hacemos p' $_{\text{cm}}$  =  $p_{\text{ran}}^{\prime}$  = 0 y escogemos factores de multiplicación tales que solamente 6p sea considerada como una variable implícita.

Algunos simuladores emplean una extensión del IMPES o método implícito de primer grado que permite un tratamiento implícito de los términos dependientes de la saturación. La técnica es un proceso secuencial y està basada en la premisa de que la distribución de presión calculada es muy sensible si los términos dependientes de la saturaci6n son calculadas implícita o explícitamente. Si se ha obtenido 8p por el método de primer grado implícito, en vez de resolver para las saturaciones explícitamente, se tratan implícitamente. La desventaja con éste concepto es que la desuni6n del término implícito en ésta forma conduce a un error de balance de materiales. Esto es compensado al introducir artificios en los siguientes "time-step" para prevenir los errores acumulados.

#### TECNICAS DE SOLUCION  $3.3$

Las técnicas de soluci6n de los problemas inherentes al uso de simuladores, consisten principalmente de dos métodos:

> Métodos Directos Métodos Iterativos

## 3.3.1 METODOS DIRECTOS

Son aquellos que proporcionan te6ricamente soluciones exactas, lo cual no es siempre cierto, ya que pueden diferir de las verdaderas en una magnitud considerable, esto se debe a que los c�lculos est�n expuestos a errores por redondeo.

Dentro de éstos métodos tenemos:

Regla de Cramer. Solución de un sistema de ecuaciones unidimensionales por el método de Eliminación de Gauss. Algoritmo de Thomas (Variación de la Eliminación Gaussiana). Método D-4 (Eliminaci6n Gaussiana Modificada). Algoritmo de Bandsolve (Tipo de Eliminación Gaussiana).

El método directo comunmente más empleado en simulaci6n de reservorios es la Eliminación, Gaussiana. La razón para ésto es que se pueden escribir c6digos más eficientes usando algoritmos basados en estas técnicas. La ecuación A $\bar{Y} = \bar{b}$  puede ser sumarizada por:

a<sub>ij</sub>  $(k+1)$  = a<sub>ij</sub>  $(k)$  -a<sub>ij</sub>  $(k)$  [a<sub>k</sub> $(k)$  ] <sup>-1</sup> a<sub>k</sub>j<sup>(k)</sup> kk kj (i,  $j > k$ ) Ec. 23

b<sub>i</sub> <sup>(k+1)</sup> = b<sub>i</sub> <sup>(k)</sup> - a<sub>ik</sub> <sup>(k)</sup>  $\int$   $\int$  a<sub>kk</sub> <sup>(k)</sup>  $\int$   $\int$  h<sub>k</sub><sup>(k)</sup>

 $(i > k)$  Ec. 24

lo cual expresa las operaciones en el paso  $k^{\text{th}}$  , k=1,  $2, \ldots, \quad n \text{ comparison}$  con A  $^{(1)} = A, \overline{b}$   $^{(1)} = \overline{b}$ . Esto conduce a un sistema triangular que es resuelto por sustitución y se obtiene:

$$
x_k = E a_{kk}^{(k)} J^{-1} CD_{k}^{(k)} = \Sigma a_{k}^{(k)} \overline{x}_j
$$

$$
k = n, n-1, n-1
$$

Desde el punto de vista de codificaci6n, cada a **lk+l)**  i j puede ser escrito como a  $_{ij}$  <sup>(k)</sup> en la memoria y el multiplicador  $a_{\mathbf{k}}^{(k)}$  [ $a_{\mathbf{k}}^{(k)}$  ]<sup>-1</sup> puede escribirse como a  $\mathbf{E}^{(k)}$ . El número de operaciones (divisiones) y multiplicaciones) en la Eliminaci6n Gaussiana es proporcional a <sup>n</sup>3 /3 para matrices completas. Sin embargo, ya que las matrices que tratamos en simulaci6n de reservorios no son completas (contienen un gran n�mero de ceros fuera de las bandas>, la operaci6n de contar puede ser considerablemente menor, permitiendonos explotar la estructura �nica de las matrices. Las matrices que contienen un gran n�mero de ceros relativo al n�mero de no ceros se denominan MATRICES ESPARCIDAS, que son contrarias a la matriz completa en la cual todos sus elementos son distintos de cero. Afortunadamente en simulaci6n de reservorios nos encontramos con matrices esparcidas.

Claramente, las operaciones aritméticas con elementos cero son redundantes y ocasionan pérdida de tiempo . Consecuentemente, un algoritmo especial denominado ALGORITMO DE BANDAS es empleado por un simulador de reservorios, cuando el usuario opta, por el método de solución directa por Eliminación Gaussiana. Este

algoritmo es una especializaci6n de las Ec. 23, 24 y 25 de tal manera que todas las operaciones fuera del ancho de la banda-son excluidas. Si el problema es 1-D, entonces el algoritmo de bandas puede ser para producir el tridiagonal e algoritmo de Thomas. modificado Para problemas 2-D y 3-D, existen ceros dentro de la banda, y el algoritmo de bandas no elimina éstas operaciones. Métodos que excluyen operaciones de ceros en el interior de las bandas y en el exterior de éstas son llamados TECNICAS DE MATRIZ ESPARCIDA. De acuerdo con lo anterior, para flujo multif�sico, los elementos de A son bloques o submatrices (2x2 6 3x3 para flujo bifàsico o trifásico respectivamente). Consecuentemente, existen formas especiales de bloques para la solución directa del prrolema de matrices (método de bloque tridiagonal 6 pentadiagonal). Esencialmente son las mismas técnicas usadas en problemas de flujo de façe simple, con la excepción de que las operaciones escalares en el proceso de eliminaci6n son reemplazadas por operaciones de matrices.

Otro método directo muy empleado en simulación de reservorios es el Algoritmo de Thomas el cual se desarrc,lla de la siguiente forma:

Para:  $A \overrightarrow{Y} = b$
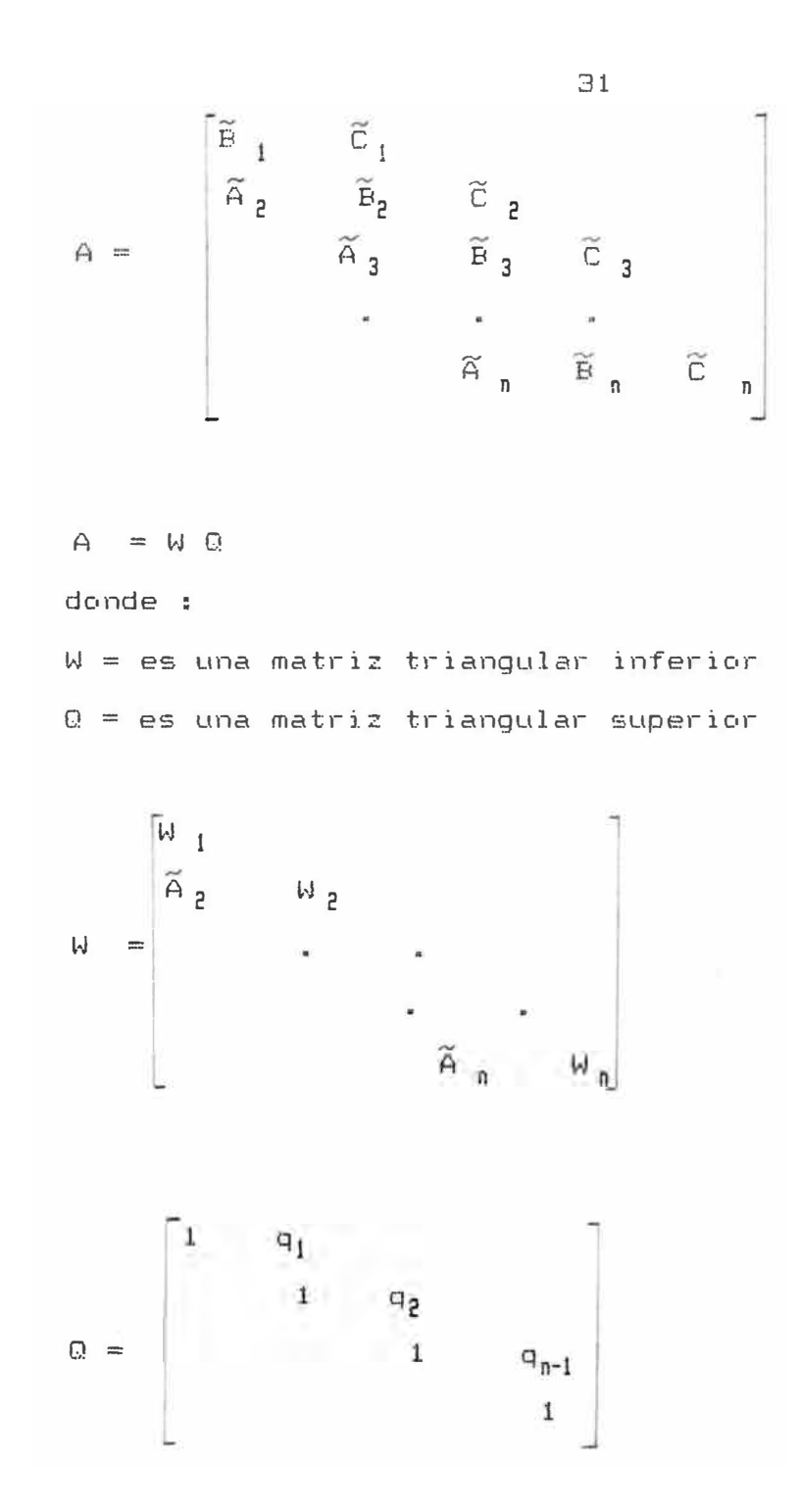

igualando multiplicación fila x columna

$$
1 = B_1
$$
  
\n
$$
i-1 = q_{i-1} W_{i-1} \t i = 2, 3, N
$$
  
\n
$$
W_i = B_i - A_i q_{i-1} \t i = 2, 3, N
$$

- y *=* b; <sup>w</sup>*<sup>o</sup>*.. <sup>y</sup>*=* b Q ... **<sup>=</sup>**<sup>g</sup>  $W \overrightarrow{g} = \overrightarrow{b}$ Desde que W es una matriz triangular inferior, la 1ra ecuación del sistema tiene una sola incógnita y se  $resuelve para g<sub>1</sub>$ 

 $\vec{g}$ <sub>1</sub> = d<sub>1</sub> / W<sub>i</sub>

Las siguientes ecuaciones en el sistema pueden ser resueltas por eliminaci6n del principio hacia el final.

$$
\vec{g}_i = (d_i - \vec{A}_{i} g_{i-1}) / W_i
$$
 i = 2,3, N

.<br>Como g es el vector de Q  $\vec{y} = \vec{g}$  con Q conocido, podemos despejar  $\vec{y}$ 

Desde que Q es una matriz triangular superior, la �ltima ecuaci6n en el sistema tiene una sola inc6gnita y puede ser resuelta primero:

 $x_n = g_n$ 

Las ecuaciones remanentes pueden ahora ser resueltas por sustituci6n del fondo al principio

 $x_i = g_i - g_i x_{i+1} - i = n-1, n-2, 1$ efectos computacionales el algoritmo puede desarrollarse efectuando los siguientes pasos:

poner  $q_1 - \widetilde{C}$   $1/\widetilde{B}$ <sub>1</sub> calcular para  $i = 2,3,...N$  $P_i$  = B<sub>i</sub> q =  $C_i$  / (p + A <sub>i</sub> q <sub>i-1</sub>  $g = (C_i - A \t g_{i-1}) / p$ iniciar con  $x_n = g_n$ calcular para  $i = n-1$ ,  $n-2$ , ... 1  $x_i = q_i - q_i x_{i+1}$ 

# **A.- DETERMINACION DE LA ESTRUCTURA DE LAS MATRICES**

Para determinar la estructura de la matriz para un problema, se necesita solo conocer la dimensionalidad del reservorio. Consideremos por ejemplo un problema 1-D consistente de una colección de bloques contiguos. Supongase que son 5 bloques numerados del 1 al 5. La estructura de la matriz para el flujo a traves de éste reservorio es obtenida como sigue: Usando una pieza de papel con "grid", numerar 5 columnas y 5 filas tal que los números son espaciados igualmente. Esto definirá 25 localizaciones de filas-columnas tal como se muestra en el Gràfico 5.

Cada bloque del "grid" en el reservorio representa una fila única en la matriz. Adicionalmente puede ocurrir flujo potencial en cada bloque hacia uno e mas bloques, a traves de las caras entre ellas. Esto determina la localizaci6n de las columnas donde los elementos no

ceros ocurren en cada fila. Por ejemplo el bloque 1 puede soportar flujo, pero solo hacia el bloque 2. De tal forma que para la primera fila del insertamos x's que denotan posibles elementos no ceros en la primera y segunda columna. Similarmente, el bloque 2 soporta flujo posiblemente hacia 1 6 3. Asi en la segunda fila insertamos x's en las columnas 1, 2 y 3. Este procedimiento es continuado para los 5 bloques, de la cual emerge una estructura tridiagonal.

Si aplicamos un esquema similar al sistema areal 2-D, que se muestra en el Gráfico 6 tendremos para IMAX=3,  $JMAX=4$   $Y$   $KMAX=1$ .

Los n�meros alrededor de la periferia del rectángulo son los subíndices de las coordenadas  $(i,j)$ . Se ha numerado en forma secuencial los bloques comenzando por el fondo y avanzando hacia arriba de izquierda a derecha. Estos números son referidos como los subíndices de los bloques y éste ordenamiento es denominado ordenamiento Gaussiano. Los subindices de bloque son relacionados a los subíndices de coordenadas por la relación m= i + (j-1) IMAX. Por ejemplo, si i=2 y j=2 entonces m=5. Si hemos numerado  $y = eje(j)$  desde el tope al fondo, entonces los subíndices del bloque serán hacia abajo desde izquierda a derecha. El orden, n, de la matriz en este caso es 12, [n= (IMAX) (JMAX) (KMAX)J. Considerando los bloques

del Gràfico 6, conseguiremos la estructura de la matriz mostrada en el Gràfico 7, notàndose la estructura pentadiagonal. Si consideramos un problema 3-D, la estructura obtenida es heptadiagonal.

## **B.- IMPORTANCIA DE LA DIAGONALIDAD DOMINANTE**

La matriz A es diagonalmente dominante si

$$
\left|\begin{array}{c|c|c|c}\n\mathbf{a}_{ii} & 2 & \frac{\pi}{2} \\
\hline\n\frac{\pi}{4} & \frac{\pi}{4} & \frac{\pi}{4} \\
\end{array}\right| \left|\begin{array}{c|c|c}\n\mathbf{a}_{ij} & 1 & \frac{\pi}{2} & i & \frac{\pi}{2} \\
\pi & \frac{\pi}{2} & \frac{\pi}{2} & \frac{\pi}{2} & \frac{\pi}{2} \\
\end{array}\right| \left|\begin{array}{c|c|c}\n\mathbf{a}_{ij} & 1 & \frac{\pi}{2} & i & \frac{\pi}{2} \\
\pi & \frac{\pi}{2} & \frac{\pi}{2} & \frac{\pi}{2} & \frac{\pi}{2} \\
\end{array}\right|
$$

Si se tiene una estricta desigualdad para-cada i, entonces A es estrictamente dominante diagonalmente. En muchos problemas de simulaci6n de reservorios A puede ser estrictamente dominante diagonalmente 6 al menos irreduciblemente dominante diagonalmente. Para convenir en el significado de lo �ltimo, podemos asociar con la matriz A de orden n  $^{\text{th}}$  n nodos denotados por  $P_{\text{m}}$ ,  $m=1, 2, \ldots$ , n. Para cada valor no cero de a  $\frac{1}{11}$  en A, conectamos un camino dirigido de P al **1** nodo P. La <sup>J</sup> unión de todos los caminos es el gràfico de A, G(A). Si para cada par ordenado de nodos,  $P_5P_6$  (s= 1,2, ... n;  $r=1,2,...,n$ , existe un camino dirigido entonces G(A) es FUERTEMENTE CONECTADO y A es IRREDUCIBLE. Por ejemplo, *x¡.* entonces no es fuertemente conectado y *X*  es reducible. Por otro lado si  $A = \begin{bmatrix} x & x \\ y & x \end{bmatrix}$  es fuertemente conectado e irreducible. Si A es irreducible y

diagonalmente dominante con estricta desigualdad para por lo menos un valor de i, entonces A-es irreduciblemente dominante diagonalmente.

Un teorema fundamental en análisis de matriz establece que A es no singular si:

A es estrictamente dominante diagonalmente e - A es irreduciblemente dominante diagonalmente Esto significa que siempre se est� garantizando una solución única.

Es extremadamente importante que el usuario no destruya o minimize el grado de dominacion diagonal en el coeficiente de la matriz cuando está presente� porque los resultados pueden ser dudosos. El error cuando ocurre una falla es chequear los datos de ingreso, o chequear las rutinas proporcionadas por el software. Ligeras inconsistencias en los datos que generan los coeficientes de la matriz pueden producir una pobre matriz. Se debe asegurar no crear transmiscibilidades o compresibilidades negativas.

# **C.- PRINCIPALES CARACTERISTICAS DE LOS METODOS**

Soluci6n mAs exacta

Pueden requerir mayor capacidad de memoria de computador

Pueden requerir gran cantidad de cálculos (si es que no se usan técnicas de matrices esparcidas)

Puede ser determinado el tiempo exacto para alcanzar una solución, haciendo de ésta forma predecibles los costos de computador.

# 3.3.2 METDDOS ITERATIVOS

Estos métodos proporcionan soluciones que convergen a la verdadera, ya que se aplican rutinariamente y en ciertos casos se mejora el método para que éste se aproxime más rápidamente a la solución real.

Los métodos que se utilizan son: (.) Método de Jacobi. <.> Método de Gauss-Seidel. (.) Método PSOR (Puntos Sucesivos sobrerelajación). (.) Método LSDR (Sobrerelajaci6n Sucesiva en 1 í nea) .  $E =$ ......  $\mathbb{R}^2$  $\S$  $\overline{\circ}$   $\overline{\circ}$ <.) Método LSOR WATTS (Método LSDR modificado por WATTS).

- (.) Método SIP (Proceso Fuertemente Implícito).
- (.) Método SSOR (Sobrerelajaci6n Sucesiva en placas).

Las técnicas iterativas son métodos indirectos u opuestos a los directos. Consideremos resolver  $A\vec{Y}$  = ,obtenemos una matriz de iteraci6n de A, denominada M y se convierte el problema a la forma :

$$
\overline{Y}^{(k+1)} = M\overline{Y}^{(k)} + \overline{c}
$$
 EC. 27

Donde k es un nivel de iteración,  $k=0,1,2,$   $\dots$ , si tenemos el valor de Y al inicio del "time-step" el procedimiento de iteración se convierte en:

$$
\overrightarrow{Y}^{(1)} = M\overrightarrow{Y}^{(0)} + \overrightarrow{c}
$$
\n
$$
\overrightarrow{Y}^{(k+1)} = M\overrightarrow{Y}^{(k)} + \overrightarrow{c} ,
$$
\n
$$
k > 2 \quad \dots \quad \dots \quad \dots
$$
\n
$$
k > 2 \quad \dots \quad \dots \quad \dots
$$
\n
$$
k > 3 \quad \dots \quad \dots \quad \dots
$$
\n
$$
k > 4 \quad \dots \quad \dots \quad \dots
$$
\n
$$
k > 3 \quad \dots \quad \dots \quad \dots
$$
\n
$$
k > 4 \quad \dots \quad \dots \quad \dots
$$
\n
$$
k > 4 \quad \dots \quad \dots \quad \dots
$$

# **A.- METODOS DE JACOBI Y GAUSS-SEIDEL**

Podemos expresar la matriz A como la suma A=D-L-U donde D es una matriz diagonal que contiene los elementos diagonales de A; y L con U son matrices triangulares estrictamente inferior y superior cuyos elementos son los negativos de los elementos de A bajo y sobre la diagonal principal de A. Podemos escribir nuestro problema de matriz como:

$$
D\overline{Y} = (L + U) \overline{Y} + \overline{b}
$$
 EC. 29

De la cual definimos el proceso iterativo de Jacobi

 $\vec{\gamma}$  (k+1) =  $D^{-1}$  L + U )  $\vec{\gamma}$  <sup>(k)</sup> +  $D^{-1}$   $\vec{B}$  Ec. 30

Este procedimiento requiere que se almacenen todos los componentes del vector  $\vec{Y}^k$  mientras se calculan los cc,mponentes de Y **(k+l)** Un procedimiento mejor que no requiere ésto es el método de Gauss-Seidel  $\vec{\triangledown}$ <sup>(k+1)</sup> = ( D - L )<sup>-1</sup> U  $\vec{\triangledown}$ <sup>(k)</sup> + (D-L)<sup>-1</sup> B = Ec. 31

# **B.- METODO DE PUNTOS SUCESIVOS DE SOBRERELAJACION**

El factor más importante en los métodos iterativos es la velocidad de convergencia. La convergencia puede ser acelerada usando un factor de amplificación (ó paràmetro de iteración), "w". Se define el vector desplazamiento  $\vec{d} = \vec{Y}^{(k+1)} - \vec{Y}^k$  esto es, el cambio en el vector soluci6n sobre una iteraci6n. El método de Puntos Sucesivos de Sobrerelajaci6n (PSDR> está basado en la amplificación de los vectores desplazamiento, obtenidos por el procedimiento de Gauss-Seidel:

 $\vec{y}$  (k+1) =  $\vec{y}$  (k) + w<sup>→</sup>  $\vec{y}$ <sub>5</sub> Ec. 32

Lo cual conduce a la matriz siguiente:

 $\vec{Y}^{(k+1)} = (I - \omega L)^{-1} ((1 - \omega)I + \omega U) \vec{Y}^{k} + \omega (I - \omega L)^{-1} D^{-1} \vec{b}$ Ec. 33 Una característica de ésta técnica es que

componentes en el punto per punto. denominados BLOCK soluci6n son determinados Un número de métodos iterativos METHODS, resuelven todos los componentes. De tal forma que tenemos "block methods"

las iteraciones matriciales de Jacobi, Gauss-Seidel y SOR. Debido a las propiedades de convergencia superiores de los "block methods" del SOR, éstos son los màs usados.

### **C.- REGIMEN DE CONVERGENCIA DE LOS METODOS SOR**

Los regímenes de convergencia pueden ser analizados al efectuar un exémen del radio espectral de la matriz de iteración. Si observamos los residuos máximos-sobre cada iteración y graficamos éste valor contra el número de íteraciones, conseguiremos un gràfico similar al graf ice, 8.

Las primeras iteraciones disminuyen los residuales muy ràpidamente. Despues de un período de tiempo, el régimen de convergencia progresa geométricamente. Esto se presenta como una línea recta en un gráfico semilogaritmico (Gràfico 8). Durante ésta convergencia asintética, el residuo máximo y todos residuos en el "grid" son gobernados por la relación siguiente:

 $r^{k+1} = 6r^k$ 

Note que para  $6 < 1$  los residuales serán sucesivamente menores, debido a que el radio espectral actua como un factor de reducción. El valor de 6 depende de w, de tal forma que & seré influenciado por el valor elegido de w. Se ha encontrado que los métodos SOR convergen cuando O < w < 2, siempre que A sea una matriz positiva, le, cual es el caso con los problemas de simulaci6n de reservorios. La relaci6n entre 6 y w es mostrada en el Grafico 9.

Este gràfico se aplica solo a convergencia asintótica en la cual 8 gobierna el régimen de convergencia. Note que un valor de w ocurre entre los valores de 1 y 2. Esto proporcionarà una ràpida convergencia asintótica. Desafortunadamente ne, hay forma que podamos calcular W<sub>not</sub> para problemas prácticos de simulación de reservorios. La forma mas pràctica para determinar el mejor valor de w es simplemente observar el tiempo de computador requ<mark>erido para</mark> resolver la ecuación de presi6n para diferentes valores de w, lo cual puede ser hecho variando w en "time-step" sucesivos o en sucesivas corridas.

Supongase que resolvemos para un valor de 8, usando un valor de w que satisface  $1 \leq w \leq w_{\text{int}} \leq 2$ , entonces observaremos una convergencia mon6tona tal como se muese tra en el Gràfico 10. Sin embargo si 1  $\langle$   $w_{\text{ant}} \rangle \langle w \rangle \langle \mathcal{B}_{\lambda}$ 

la convergencia puede ser oscilatoria tal-como  $\subseteq \bigtriangleup$ muestra en el Gràfico 11. Cabe mencionar que  $1a$ convergencia monétona usualmente requiere de pocas iteraciones.

#### $D -$ PRINCIPALES **CARACTERISTICAS** DE LOS **METODOS ITERACTIVOS**

Soluciones de convergencia asintática Costos de computación no predecibles bajos requerimientos de almacenamiento para problemas grandes ( $\ge$  de 1000 bloques) es usualmente mas ràpido.

#### $3.4$ CLASTETCACTON DE LOS SIMULADORES

Los simuladores de Reservorio pueden ser clasificados de acuerdo a :

(.) El tipo de reservorio que se piensa simular

(.) Un proceso particular en el reservorio.

Por: el Tipo de Reservorio que se piensa Simular.-Los simuladores basados en ésta clasificación caen generalmente en tres grupos: simuladores para reservorios de gas, simuladores para reservorios de "petróleo negro", y simuladores composicionales. Los simuladores para reservorios de gas pueden ser modelos de fase simple ó bifàsicos dependiendo de la existencia de agua mévil. Un simulador de petréleo, debe ser capaz de simular sistemas donde estàn presentes **e**  $\sigma$ 

petréleo, agua y gas en diferente proporcién; usualmente existe transferencia de fase entre el gas y el petr6leo como por ejemplo cuando el gas sale fuera de solución en el petréleo. Reservorios de petréleo volatil condensados requieren un simulador especial que tome en cuenta el comportamiento composicional entre los componentes hidrocarburiferos individuales dentro de las fases líquidas y de gas. Estos simuladores son más costosos que los simuladores de petréleo.

Para un Proceso Particular en el Reservorio. Los simuladores basados en ésta clasificaci6n están referidos a procesos y fenémenos particulares tales como conificación. recuperación térmica, inyección química y desplazamiento miscible. En modelos de conificación, solo i pozo es examinado en detalle con el prop6sito de determinar el mejor intervalo de completaci6n y regimenes de producci6n necesarios para prevenir. la conificación de agua ó gas. Los procesos de recuperación térmica, incluyendo estimulación de vapor, desplazamiento por vapor y combustión subterránea, han dado origen a modelos sofisticados de reservorios que toman en cuenta todos, los fenómenos, físicos involucrados. Los mcidelc•s de inyecci6n química se caracterizan por ecuaciones adicionales de conservación para varias especies por ejemplo polímeros, surfactantes, etc. En adici6n éstos deben tener representación de la adsorción e incluyen los efectos de reducción de la permeabilidad en la fase acudsa después del contacto con el polímero.

Los modelos de simulación de reservorios también pueden  $dividing$  teniendo en cuenta sus dimensiones,  $y$  la interrelación entre éstas, así como la orientación de las  $m$ ismas.

Cada tipo tiene una àrea particular de aplicación, tal como se muestra en los ejemplos siguientes:

# (.) Modelo Uni-Dimensional, Horizontal

Este modelo se muestra en el Gráfico 12. Sus aplicaciones son:

Balance de Materiales Simular secci6n (Parte) de reservorios. Comportamiento de un Acuífero. Simular experimento de Laboratorio.

### (.) Modelo Uni-Dimensional, Vertical

Este modelo se muestra en el Gràfico 12. Sus aplicaciones son:

Simular mecanismos de drenaje gravitacional. Estructura de arrecife. Equilibrio Vertical. Tratamiento individual de pozos. Eficiencia del Influjo vertical de Agua.

(.) Modelo Bi-Dimensional, Horizontal

Este modelo se muestra en el Gràfico 13. Sus aplicaciones son:

Simulación de estructuras grandes con arios pozos. Rocas con propiedades heterogéneas.

Pequeña variación vertical de las propiedades de la roca y el fluido.

Determinación de la presión óptima en procesos de mantenimiento de presión y los mecanismos de recuperación secundaria.

# (.) Modelo Bi-Dimensional, Vertical, Estratos Comunicados

Este modelo se muestra en el Gràfico 13. Sus aplicaciones son:

Anàlisis de sección transversal de un reservorio. Efectos de Segregación Gravitacional. Anàlisis de pozos individuales o pozos múltiples Efecto de la heterogeneidad en el desplazamiento frontal.

# (.) Modelo Bi-Dimensional, Vertical, Estratos No Comunicados

Este modelo se muestra en el Gràfico 13. Sus ciones son:

Estudio de sección transversal vertical. Pozos con completaciones m�ltiples. Pràcticas de producción de arenas en conjunto. Modelos de flujo estratificado.

# (.) Modelo Tri-Dimensional, Estratos Comunicados Este modelo se muestra en el Gràfico 14. Sus aplica-

ciones son:

Simulaci6n de grandes reservorios con varios pozos. Variación vertical significativa en  $\;$  las propiedades de la roca y el fluido.

Sistema estratificado con acuífero com�n o con comunicaci6n parcial.

# (.) Modelo Tri-Dimensional, Estratos No Comunicados Este modelo se muestra en el Gràfico 14. Sus aplicaciones son:

Simulaci6n de grandes reservorios consistentes de varios horizontes productores. No flujo vertical entre capas. Completaciones múltiples con o sin producción en conjunte,. Modelos de flujo estratificado.

3.5 APLICACION DE LOS SIMULADORES

Tal como se mencionó anteriormente, existen varias combinaciones de simuladores disponibles; el proceso de selección para una tarea específica recae sobre el ingeniero de reservorios. La selección està basada en la naturaleza y definición de la tarea, la disponibilidad de los datos y el valor económico de los resultados.

Las simulaciones son frecuentemente conducidas para proporcionar información sobre la sensibilidad de paràmetros predefinidos en la predicción del comportamiento del reservorio. Ejemplos de tales paràmetros de sensibilidad pueden

la transmiscibilidad (kA/L), permeabilidad relativa, saturación inreducible y características del acuífero. - En adición, la localización preferida de los pozos y los intervalos de completación pueden ser estudiados. Ninguno de los resultados necesariamente proporciona una verdadera respuesta, solo se obtiene una comparación con algún caso base (conjunto de suposiciones).

Las razones por las cuales una simulación de reservorios  $ES$ atractiva, es obvia - un reservorio real puede ser producido una sola vez, una serie de casos usando un simulador pueden explorar incertidumbres en los datos y opciones para margajar el recurso. La validación de una simulación particulare en un reservorio no puede ser aprovechada hasta que el rege vorio haya producido por un buen tiempo (usualmente vafios

años). A éste tiempo una superposición de la historia (history match) entre el modelo de reservorio simulado y observaciones de campo pueden conducir a mejorar las predicciones. La base de una superposición de la historia debería incluir regímenes por pozo para cada fluído, asi como también distribuci6n dinámica y estática de los gradientes de presión vertical y lateral.

#### DESCRIPCION DEL RESERVORIO EN EL MODELAJE  $3.6$

Cuando un modelo de reservorio ya sea simple 6 complejo se está aplicando, se requieren algunos datos comunes tal como se ilustra en el Gràfico 15. La validez de la inicialización del modelo del reservorio depende grandemente del modele, geolégico y del comportamiento del flujo relacionado al reservorio y la descripci6n de ingeniería de producci6n. El análisis petrofisico cae entre las dos zonas.

## 3.6.1 INTEGRACION DE DATOS GEOLOGICDS Y DE INGENIERIA

El desarrollo de un modelo geol6gico válido es necesariamente un proceso iterativo. Este prop6sito es para definir la distribución areal y vertical de la roca reservorio y la roca no reservorio en el campo ( y talvéz algún acuífero asociado). Esto involucra el reconocimiento de los tipos de litología y facies, correlaci6n entre pozos y superposici6n con los perfiles sísmicos. La informaci6n disponible para generar tales modelos seràn los recortes-de roca. núcleos y datos de perfiles. Posteriormente.  $1<sub>c</sub>$ geólogos de desarrollo estarán encontrando mejoras sus modelos geológicos al incorporar datos de anàlisis de presión, y alguna interpretación petrofísica detallada. Las especialidades particulares necesitadas por geólogos e ingenieros que trabajan en la generación del estudio de simulación de reservorios están en los campos de sedimentología y palinofacies.

Las especialidades anteriores permitiran comprender mejor los procesos sedimentarios por los cuales el reservorio se ha formado y la posterior modificación diagenética del espacio poroso. Los datos de los núcleos proporcionan los datos bàsicos màs importantes y, a travéz de su anàlisis, una reconstrucción paleogeogràfica del reservorio puede ser obtenida. Ya que un registro vertical de los sedimentos de un pozo està relacionado a los procesos laterales de sedimentac tal reconstrucción ( de acuerdo con el principio de ley de facies definida por Walther's ). La asociacació por analogía de procesos sedimentarios en sistemaso  $antiguos$  con observaciones en procesos moderno $\frac{a}{22} \frac{a}{2}$ activos conducen a esperar geometrías particulares en formas sedimentarias particulares.

### 3.6.2 GEOMETRIA DEL RESERVORIO Y CONTINUIDAD

El reconocimiento de un modelo de continuidad apropiado permitirà un control significativo sobre la recuperación de hidrocarburos del reservorio e influenciarà en el tipo de esquema de desarrollo a ser empleado. En modelos de reservorios deltaicos, la continuidad puede variar dramaticamente acorde al medio ambiente deposicional de los cuerpos arenosos individuales. El modelo deltaico proporciona un buen ejemplo de la influencia de modelos conceptuales en simulación de reservorios.

El reconocimiento del tipo de cuerpos arenosos, usando datos de núcleos, es de gran importancia en el desarrollo de modelos geológicos y por ende su uso es efectivo en simulación de reservorios. La continuidad es usualmente representada entre las celdas por modif爵 cación de la transmiscibilidad en alguna dimensión dirección.  $-9$ 

La extrapolación y correlación de la arena reservorão puede ser severamente interrumpida por la localización de fallas posteriores a la deposición, que pueden colocar unidades repetidas de reservorio. La identificación de las fallas puede ser obtenido a travéz de estudios geofísicos, de hipótesis geológicas requeridas para hacer correlaciones y del anàlisis de presión de los pozos.

Observaciones y correlaciones de los pozos pueden conducir a un modelo consistente para explicar la distribuci6n del reservorio a un tiempo u horizonte dado. El modelo resultante a menudo contiene la zonaci6n lateral y vertical esperada de las propiedades del reservorio, las cuales están relacionadas a estimados cuantitativos de porosidad, permeabilidad y saturación. En este caso la zonación geológica propuesta debe ser comparada con la zonaci6n petrofisica, basada principalmente en porosidad y permeabilidad Cporo-perme). La validez de los datos porosidadpermeabilidad a partir de análisis de n�cleos y porosidad a partir de anàlisis de perfiles eléctricos dependerá muchisimo del reconocimiento de los efectos de los minerales arcillosos en el espacio poroso y variaciones litol6gicas de las propiedades del reservorio. Iteracci6n con observaciones geol6gicas basadas en microscopio electr6nico (SEM> a menudo ayudan a análisis de rayos X y estudios en explicar una base para cambios diagenéticos en los poros, que puede ser aplicado como una funci6n de profundidad, posici6n o saturaci6n en un modelo de reservorio. Esto explica porque zonas con da�o diagenético tendrán diferente saturaci6n irreducible o permeabilidades relativas que otras zonas.

Una de las etapas más difíciles al construir un modelo

 $\Xi_1$ 1

de reservorio es integrar las escalas de observaci6n de propiedades petrofísicas y geológicas con la escala de las celdas del modelo. razones de costo y tiempo de computador, se requiere minimizar el número de celdas usadas cuando se define un reservorio. El promediar datos de saturaci6n poro-perme en cálculos volumétricos es de menor significancia que la representaci6n de las propiedades de flujo por seudo-funciones en intervalos de reservorios estratificados para cálculos del comportamiento dinámicc, del Zonas del reservorio deben representar regiones de diferentes propiedades de flujo, primeramente dependientes del producto permeabilidad  $($  KeHn $)$ .

### 3.6.3 INCERTIDUMBRE EN LA DESCRIPCION DEL MODELO RESERVORIO

La minimizaci6n de la incertidumbre en simulaci6n reservorios es dependiente del tiempo y ocurre a medida $\tilde{\mathbb{Q}}^{\, \tilde{\sigma}}$ que la predicción es confirmada por la historia. El $_\mathbb{R}$ proceso de ajuste de historia no es único ya que varias $\tilde{v}$ variables pueden ser modificadas para obtener un ajuste. Se requieren modificaciones que sean razonables y puedan ser defendidas por ge6logos e ingenieros. La mejora del procedimiento de ajuste de historia involucra equipos multidisciplinarios de ingenieros de reservorios, petrofísicos ge6logos de desarrollo,

junto con geofísicos si fuera necesario.

Para un caso individual, el mapeo de las caracteristicas del reservorio, tales como extensión areal, porosidad, variaci6n de la relaci6n espesor neto/espesor bruto, y permeabilidad involucra el uso de modelos conceptuales, la validaci6n de ellos emerge durante la producci6n del reservorio. Tal como ha sido demostrado por Archer, el mapeo del reservorio y la interpretaci6n de secciones transversales puede ser variada aun con un juego de datos de control dado. La mayor incertidumbre en el modelaje de reservorios de petróleo tiende a estar-en una zonación apropiada, transmiscibilidad de las inter-zonas y en los términos de permeabilidad relativa dependientes de la saturaci6n. Estas incertidumbres pueden ser exploradas en términos de sus impactos sobi·e el desarrollo propuesto por estudios de sensibilidad. El ajuste de la historia (distribución de presión y regimenes de producción) con la predicci6n de la simulaci6n de reservorios es la unica forma de validar el modelo.

En reservorios de petróleo volátil y condensados gas, las mayores incertidumbres en adici6n a las mencionadas para el caso anterior estén en la validez de las propiedades de los fluidos como una funci6n de presi6n y temperatura. El muestreo en estos reservorios a condiciones de fondo son generalmente no confiables y

/

en estas circunstancias particulares se prefieren muestras recombinadas en superficie.

El muestreo de fluidos en reservorios de crudo pesado es también dificultuoso y el fluido del reservorio puede no fluir la composición puede a veces ser obtenida de los núcleos). La interpretación de la viscosidad a las condiciones propuestas llega a ser una incertidumbre particular.

SECUENCIA DE DESARROLLO DE UN YACIMIENTO Y APLICACION DE  $3.7$ MODELOS NUMERICOS

La secuencia màs usada sigue los pasos siguientes:

- $(1)$ .-Localización de la perforación exploratoria escogida sobre la base de una estructura potencial, madurez de la roca madre, roca reservorio, entrampe y migración; asi como también relación pozo perforado/descubrimiento, pruebas e indicación de indice de productividad comercial.
- (2).-Estimado del número de pozos para delinear la estructura y establecer contactos de fluido. Núcleos para definir la sedimentología y proporcionar-bases para el mecanismo de recuperación del reservorio. Muestras de fluido para propiedades FVT. Datos de pruebas de pozos. Fijar régimen de presión y

contribuci6n del acuífero.

- (3).-Desarrollo modelo geológico preliminar. Datos petrofisicos usados para definir porosidad y saturaci6n vertical y su distribución lateral. Datos de ingeniería de reservorios para an�lisis volumétrico y dinámico. Estimados preliminares de los factores de recuperaci6n para procesos de recuperación potencial. Métodos analíticos usados para definir la estabilidad del frente de desplazamiento. Influencia de la heterogeneidad vertical y lateral.
- (4).-Análisis econ6mico preliminar basados sobre estimados de costos y valor de los productos. Asumiendo un régimen (pico) màximo de producción de por ejemplo,10 % de las reservas recuperable por ano y una duraci6n tal lo menos i del 30-40 % de las reservas irecuperables sea recuperada al régimen pico, y con una declinación del orden de  $10^\circ\hskip-2.5pt-20$  % – anual (dependiendo grandemente de la heterogeneidad). El requerimiente estimado de pozos se basa en IP para las completaciones $\varpi_{\bm{\varepsilon}}$ estimadas.
- (5).-Se desarrolla m�s detalle en el modelo geol6gico y se considera opciones de correlaci6n y mapeo. Se define bases para el espesor neto, regionalización geológica, y definiciones petrofísicas de zonación. Completo análisis petrofisico sobre bases estandarizadas. Se

definen incertidumbres y se representa el espesor neto, porosidad, saturación y área del campo (límites) en distribuciones de probabilidad para cada zona.

- (6).-Se representa el reservorio estratificado en distribuciones de permeabilidad. Se comprueba la zonación usando presiones capilares y saturaciones irreducibles. Se desarrolla datos de permeabilidad relativa para cada zona y regiones del campo.
- (7).-Se representa los datos PVT en forma regional si éste, es apropiado.
- (8).-Se efect�an corridas de análisis volumétrico tipo Monte Carlo, Se define el volumen de hidrocarburos in-situ para el modelo de simulación.
- < 9) -·-Se selecciona secciones transversales del reservorio a lo lango del eje de buzamiento) para asegurar que los efectos de gravedad sobre el flujo son representados apropiadamente. Se representa la transmiscibilidad de las capas y la permeabilidad del reservorio asi paràmetros de sensibilidad. Se examina la eficiencia de $\mathrel{\mathfrak{D}}$ barrido vertical en c�lculos analíticos y de simulaci6n de reservorios para los diferentes mecanismos de recuperaci6n asi corno la localizaci6n de los pozos y sus intervalos de completaci6n. Se determina las seudofunciones para usar en el modelo.
- (10).-Se corren modelos de simulación radial para evaluar potencial conificación para calcular las funciones del pozo en términos de saturación en la misma región definida.
- (11).-Se corren modelos tri-dimensionales para estudiar  $1a$ eficiencia de barrido vertical y areal y la sensibilidad de las opciones a las incertidumbres de la descripción del reservorio.
- (12).- Se extiende el modelo en tres dimensiones para el mecanismo de recuperación seleccionado. Se estudian los efectos de localización de pozos, regimenes de producción, intervalos de completación y recompletación, y restricciones de operación/producción. Se evaluan los perfiles de producción e implicaciones de las facilidades usadas en el anàlisis económico.
- (13).-Se rediseña el plan para el campo y se consideran los efectos de restricciones al flujo en la tuberia de producción, bombas y separadores y se pasan los resultados al jefe del proyecto con las recomendaciones.  $5e$ define la secuencia preferida de desarrollo de los pozos y se diseña un programa de recolección de datos iniciales. Se efectuan planes para actualización del modelo y ajustes de historia. Se representa las resenvas recuperables como distribución probabilistica.

3.8.- AJUSTE DE HISTORIA

El ajuste de historia es una parte importante en un estudio de simulación. La comparación de la predicción del modelo con el comportamiento histórico proporciona la única prueba pràctica de la validez del modelo de simulación. El ajuste de historia consiste en modificar los paràmetros del modelo (tales como porosidad, permeabilidad, etc. ) hasta que los resultados calculados para el período de historia sean cercanos a los datos reales.

La información histórica puede ser de varios tipos:

WOR y GOR observados.

Presiones observadas.

En casos en los cuales un pozo està produciendo a un régimen constante o a una presión constante, la variable de ajuste puede ser tomada como el régimen de petróleo

El proceso de ajuste de historia, consume tiempo el cual a veces es frustrante, y esto usualmente representa una gran porción del costo de un estudio. El ajuste de historia es usualmente hecho manualmente ajustando los datos a traves de procedimientos de prueba y error.

La regla general en el ajuste manual de la historia es cambiar los paràmetros que tienen la mayor incertidumbre y también la mayor influencia sobre la solución. La sensi-

 $\Xi$ 8

bilidad de la solución hacia algunos parámetros es establecida durante el mismo proceso de ajuste de historia, ya que no existe una regla establecida. A continuación presentamos algunos consejos útiles:

El ajuste de la presión promedia es afectada por el volumen de los fluidos in-situ, dimensi6n del acuífero y el grado de comunicación entre el acuífero. Sin embargo GOR también causarà un pobre ajuste de la presión promedia.

La presi6n de arrastre o caida de presi6n dentro del reservorio (draw-down) es grandemente afectada por la permeabilidad horizontal y efectos peliculares (skin).

El WOR o GOR, dependen principalmente, de presión dentro <mark>del</mark> nesenvanio (y por lo permeabilidad), en adici6n también depende de la posici6n de los contactos de fluidos y el espesor de la zona de ...,O:::,  $transiction$  (que dependen de  $Fc$ ).

La calidad del ajuste y por lo tanto la confiabilidad que pueda tener el modelo depende sustancialmente de 1� cantidad de datos histéricos disponible para el ajuste. Con datos insuficiente (por ejemplo si no se cuenta con datos de presión), se puede obtener un ajuste con diferentes descripciones de reservorio. Por otro lado, cuando se dispone de grandes cantidades de datos, un pobre ajuste indicarà que algunas de las suposiciones bàsicas hechas en el desarrollo del modelo deben-ser  $revisadas$  (estructura presencia d= acuifero, etc. ) . En a lgur1os geológica, FVT, extensión casos un pobre ajuste puede indicar inexactitud en los datos; ..

### 4.- CARACTERISTICAS GEOLOGICAS DEL RESERVORIO

En Batanes, la principal formaci6n productiva es Pari�as Inferior (EOCENO), la cual está a la profundidad de 2000 pies bajo el nivel del mar y tiene un espesor promedio de 250 pies.

En la zona Noreste, existe un bloque el cual està a una profundidad de -1300 pies bajo el nivel del mar (Tabla 2).

### 4.1.- ESTRATIGRAFIA

El tope de Pariñas Inferior está dado por la discordancia Pre-Talara y su base por un cambio litológico  $\mathbb S$ bien marcado, que es la disminución de areniscas y $\Rightarrow$ aumento de espesor arcilloso con algunos niveles arenosos intercalados pertenecientes a la formación Falegreda.

La estratigrafía del Pariñas Inferior consiste de estratos de areniscas cuarzosas de color gris claro, de

grano fino, medio y ocasionalmente grueso, subangular y subredondeado, friables. Algunas areniscas de grano muy fino, tienen cemento calcàreo. Intercalando los estratos de areniscas se presentan delgadas capas de lutitas gris oscuras y firmes y en menor proporción, limolitas grises. El espesor es variable debido al efecto combinado de fallamiento, buzamiento estratigráfico y erosión, ocurridos antes de la depositación del grupo Talara.

Existen en Pari�as Inferior variaciones faciales laterales con aumento o disminución de espesores arenosos. entre el tope y la base y con variaciones en el porcentaje de arcilla dentro de los niveles arenosos productives.

## 4.2.- ANALISIS Y CONTINUIDAD DE CUERPOS ARENOSOS

El màximo espesor encontrado fue de 440 pies en el pozc 3342. Sus arenas reservorios son de regular a buen<mark>a</mark>f calidad. Està constituida por 4 cuerpos de arenas qu $\mathfrak{E}$ permiten una buena correlaci6n pozo a pozo, utilizand solamente pozos que tienen registros eléctrico modernos.

El cuerpo superior (en el tope), varía en espesor y en algunos pozos, està ausente, debido, al efecto, de, la discordancia Pre-Talara. La acción erosiva de esta

discordancia es más pronunciada en la parte Sureste del yacimiento.

Los dos cuerpos intermedios son constantes en todo el yacimiento.

El cuerpo inferior (en la base) presenta variaciones laterales. En la zona de los pozos 6814, 6813, 6794, 4823, 6892 y 4975, se observa que leste cuerpo es casi lutàceo; mientras que al Deste y al Este de estos pozos, està constituido por areniscas de grano fino.

De acuerdo con lo anterior, se puede concluir que por variaciónlateral esta formación disminuye su potencia en la parte central del yacimiento (se encuentran sélo los cuerpos arenosos superiores). Al Este y Oeste  $de1$ yacimiento se le encuentra completa y es productiva el todo el yacimiento. Los Gráficos 16 al 19 presentame secciones estructurales y estratigràficas que muestral lo anteriormente mencionado.

### 4.3. - CALIDAD DEL RESERVORIO

La formación Pariñas Inferior, como reservorio, es de buena calidad. Los registros eléctricos tomados en los pozos muestran a esta formacion con buenas características de porosidad. Asímismo, la historia productiva, corrobora la buena calidad del reservorio en cuanto a permeabilidad.

Hacia la zona Oeste del yacimiento, el reservorio disminuye en calidad, debido al aumento del porcentaje de arcillas en los cuerpos de areniscas.

4.4.- DISTRIBUCION DE FLUIDOS

El estimado y reconocimiento de los contactos de fluidos son esenciales en la evaluación de los hidrocarburos in-situ, La profundidad de los contactos de fluidos resultan de tomar en cuenta la información proveniente de varias fuentes, tales

 $C$  O m O

Presiones a partir de pruebas RFT o registros de dientes. Presiones a partir de pruebas de pozos. Flujo de un fluido determinado a partir de una profundidad minima é maxima. Densidades de fluidos a partir de muestras de formación. Saturaciones interpretadas de datos de perfiles eléctri- $CO<sub>3</sub>$ 

Datos de presión capilar a partir de muestras de núcleos. Saturación de fluidos a partir de núcleos.

localización de un contacto agua-petróleo a partir de La pruebas de flujo da -lugar a la terminología de -LKG (lowest known oil - profundidad a la cual se produce una cantidad minima de petróleo) y HKW (highest known water - profundidad

a la cual se produce una maxima cantidad de agua). La combinación de incertidumbres en las propiedades de los fluidos por extrapolación de los gradientes y en pruebas de flujo, significa que un contacto de fluidos es a menudo representado como un rango de profundidades hasta que los datos de varios pozos en un reservorio hayan sido correlacionados.

Una dificultad particular en la evaluación de contactos agua-peti-6 lec, es en le, que 1-especta a la pi-esencia. *CW oo* arcillas. El efecto de la arcillosidad, se manifiesta pequeños poros y alta presión umbral que da como resultado o una alta saturacién de agua. Algunas de éstas dificultades pueden ser resueltas usando muestras de núcleos represer tativas en el an�lisis de la presión capilar.

Respecto a la distribución de fluidos en el �rea, se puede decir que no es complicada, éste, debido a las buenas características de roca reservorio, al poco espesor y al alto �ngulo de buzamiento estratigr�fico (entre 18 y 25 grados hacia el SSO). Cabe mencionar que en el yacimiento no se ha detectado la presencia de un nivel de contacte, gas-petróleo y tampoco se han obtenido altas producciones de gas.

De acuerdo con las saturaciones interpretadas a partir de los perfiles eléctricos,se han definido 3 niveles de contacto petróleo-agua:

En la zona Noroeste existe el nivel a -2500', controlado en el pozo 3542.

En la zona Noreste existe el nivel a -1560', controlado en los pozos 6893 y 6894.

En la zona Sur existe el nivel a -2160<sup>1</sup>, controlado en el pozo 4975.

5.- CARACTERISTICAS DEL SISTEMA FLUIDO-ROCA RESERVORIO

5.1.- ANALISIS DE NUCLEOS

Para formar un reservorio comercial de hidrocarburos, cualquier formación geológica- debe presentar características esenciales: capacidad para almacenar fluidos. capacidad para trasmitir los fluidos. dos

Esto significa que la roca reservorio debe almacenar fluidos y cuando los pozos de desarrollo sean perforados, los fluidos del reservorio deben fluir a través de distancias relativamente grandes bajo la acción de pequeños gradientes de potencial.

La capacidad de almacenamiento requiere de la existencia de espacios vacios dentro de la roca, y la transmiscibildad de la continuidad de éstos espacios vacios. La primera característica es llamada POROSIDAD. la segunda PERMEABILIDAD. Aunque se pueden efectuar algunos estimados de las propiedades de vorio a partir de perfiles eléctricos y radioactivos. el estudio de las muestras de núcleos es siempre esenc i al.

Un núcleo es una muestra de roca de una sección del pozo, obtenida cuando se perfora la formación de interés. El núcleo recuperado representa el registro del tipo de roca en una secci6n del pozo y es el dato básico para interpretaci6n de propiedades de interés para geología e ingeniería.

En general dos objetivos parcialmente contradictorios deben ser reunidos cuando se toman muestras de n�cleos. lugar, un cuidadoso examen in - situ por ejemplo de hidrocarburos es deseable burbujas de gas 6 filtraciones de crudo, fluorescencia sobre una superficie expuesta recientemente, fluorescencia y coloraci6n dentro de solventes, E•tc.). En segundo lugar, es deseable preservar el núcleo en una condici6n en lo posible incambiable antes de su evaluación en el laboratorio. Partes del núcleo deben ser inmediatamente después del examen litol6gico, envueltos en polietileno o inmersos en fluidos y sellados dentro de recipientes para el traslado al laboratorio. El
objetivo de la preservación del núcleo es retener la condición de mojabilidad de la muestra recuperada y prevenir cambios en las características petrofísicas. La exposición al aire puede resultar en una oxidación de los hidrocarburos ó evaporación de los fluidos del núcleo con el consiguiente cambio en la mojabilidad. La parte restante del núcleo servirà para exàmenes de trazas de hidrocarburos, examenes litológicos, sedimentológicos y paleontológicos detallados.

Para una mejor comprensión ampliaremos los concepto de porosidad y permeabilidad

FOROSIDAD.- La porosidad es generalmente simbolizada por  $\phi$  y es definida como la relación del volumen vacio $\epsilon$ al volumen bruto. El espacio vacio en las rocas reservorio son los espacios intergranulares entre las particulas sedimentarias.

Procesos posteriores a la sedimentación, tales como cementación, recristalización, solución, interperización, fracturas, etc. pueden modificar sustancialmente la proporción y distribución del espacio vacio, tal es asi que en algunas circunstancias puede ser necesario definir un sistema como de doble porosidad, teniendo porosidad primaria y secundaria.

La porosidad de las rocas reservorio pueden variar

desde un 5 % hasta 30 % del volumen bruto, siendo las porosidades de menor rango solo de interés en sistemas de doble porosidad. El interés desde el punto de vista de ingenieria de reservorios entre la porosidad primaria y secundaria no es el origen o modo de ocurrencia, sino la capacidad de flujo de los diferentes tipos de porosidad.

De los análisis de n�cleos llevados a cabo para el reservorio Pariñas Inferior del Yacimiento Batanes se ha determinado una porosidad promedio de 16.5 X.

- PERMEABILIDAD.- La permeabilidad de una roca es una medida de su capacidad de flujo y puede ser determinada  $\epsilon$ solo por un experimento de flujo. Es una propiedad anisotrópica de la roca porosa en alguna región definida del sistema, esto es lo que se denomina direccional, por lo que la permeabilidad es considerada un tensor.

La permeabilidad ha sido definida como una propiedad solo de la roca (teniendo la dimensión LxL), pero ésta propiedad no es necesariamente idéntica en todas las muestras u orientaci6n. La orientaci6n de mayor interés en muestras de reservorio es la paralela al plano de la formaci6n (permeabilidad horizontal). La direcci6n perpendicular al plano de la formaci6n es de considerabie interés en los fen6menos gravitacionales tales

como segregación de gas, inyección de gas, etc.

Cuando los sedimentos son pobremente sorteados, angulares e inregulares, el proceso de sedimentación asegurarà que la permeabilidad vertical sea menor que la horizontal aún en la ausencia de capas arcillosas.

De los anàlisis de núcleos llevados a cabo para el reservorio Pariñas Inferior del Yacimiento Batanes, se ha determinado permeabilidades que varían entre 14 a 40 Md. con un promedio de 23 Md.

A continuación se presentan algunas pruebas especiales# llevadas a cabo en núcleos recuperados en el pozo 6794-Batanes:

- ANALISIS FOR DIFRACCION DE RAYOS X Mediante éste \$ anàlisis es posible identificar los tipos y cantidades relativas de minerales presentes en la muestra de formación.

En método consiste en irradiar con rayos X una pequeña cantidad de muestra pulverizada, la cual muestra un patrón de difracción que es caracteristico de los minerales presentes en ella.

Este método fué aplicado a muestras del yacimiento Batanes (Pariñas Inferior) habiendose obtenido los

resultados siguientes:

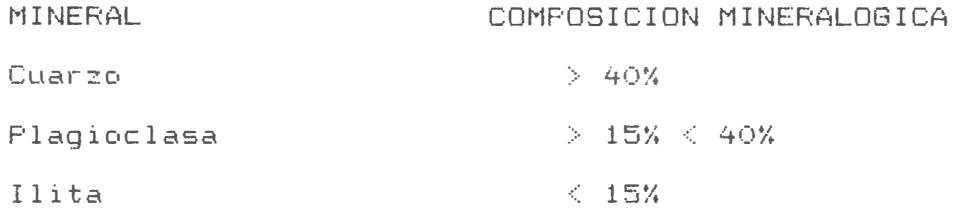

Cabe mencionar que las arcillas fueron determinadas despues de haber sido extraidas de la muestra y despues

de haberseles aplicado los tratamientos en glicol y alta temperatura.

Por otro lado, los resultados se presentan solo en forma $\mathbf{p}$ de cantidades aproximadas debido a que las intensidades de los picos caracteristicos de cada mineral presente son directamente proporcionales a su abundancia.

- SOLUBILIDAD EN ACIDO .- Según éste método, (1) gramo de muestra es tratada con 100 Ml. de ácido  $(HCl)$  al 15 % en un envase tapado, permitiendo le reaccionar por  $(1)$  hora a  $150$  F. Posteriormente a ésto, la muestra tratada es filtrada y secada a un peso constante. La cantidad de muestra disuelta se determina por diferencia entre el peso original de la muestra y el peso del residuo.

Es conveniente mencionar que el procedimiento antes descrito es el mismo que se utiliza para la solubilidad

con RMA (12% HCl + 3% HF>; solo que antes de filtrar la muestra, ésta es centrifugada para desechar el HCl. al 15% y colocar en su lugar, la soluci6n de RMA, dejandola nuevamente reaccionar por (1) hora a 150 F.

Los resultados obtenidos fueron los siguientes:

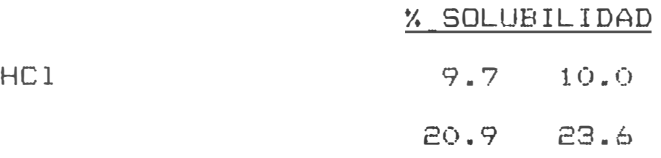

Es conveniente mencionar que a pesar que por difracci6n de rayos X no se detectaron carbonatos, las muestras son parcialmente solubles (10% aproximadamente) en HCl. Es probable que la clorita sea parcialmente soluble en HCl y haya contribuido a éste valor. El incremento de la fracci6n soluble en RMA es debido a la disoluci6n parcial o completa de finos.

- OBSERVACION CON EL MICROSCOPIO DE BARRIDO ELECTRONICO (SEM> .- Estas observaciones se realizan en un peque�o fragmento de la muestra previamente cubierta con oro. Las altas magnificaciones disponibles y la forma de preparación de la muestra permiten la observación del sistema peral de la muestra, la cual es de sumo interés en este tipo de estudio.

Los resultados obtenidos muestra grandes granos de

cuarzo, feldespatos y algunas hojas de mica. La Clorita una especie de "alfombra" sobre grandes: creando una microporosidad. Esto causa una disminuci6n apreciable en la permeabilidad, sin embargo la reducción en porosidad no es tan notable.

- PETROGRAFIA - Los anàlisis petrogràficos consisten en la observación de secciones finas cortadas de la muestra (espesor aproximado de 30 micrones) empleando luz transmitida y el sistema de lentes polarizantes del Microscopio Petrogr�fico. A traves de ésta tecnica se pueden identificar diferentes minerales por sus distintas propiedades opticas y más importante todavia, se pueden observar las relaciones texturales entre los,  $\overline{a}$ diferentes minerales presentes.

Los resultados obtenidos muestran que los granos son de subredondeados a subangulares, siendo el cuarzo principal mineral, seguido-por i plagioclasa en abun<sub>ã</sub> dancia. Estos dos son los algunas hojas de muscovita. mas importantes minerales detriticos en las muestras aunque se observa tambien

- DUREZA .- El aparato utilizado para la determinaci6n de la dureza es el Penetrómetro D.S., el cual permite la medición de la penetraci6n de un eje (mediante la aplicación de presión con aire comprimido) sobre una superficie plana, previamente humectada-con agua, de

cada uno de los nucleos seleccionados de la formación en estudien

clasificación de Pari�as Inferior est� localizado en la zona clasificada e e, nm "BLANDA **11 •** 

- SENSIBILIDAD AL AGUA .- A un núcleo se le inyectaron en secuencia, diez volumenes porales de una soluci6n de  $KCI$  (2%), quince volumenes porales de agua destilada y finalmente diez volumenes porales de KCl (2%) (Se define al volumen poral como la cantidad de fluido que es necesaria para saturar el núcleo. Esta prueba se realiza para conocer el efecto que tiene el agua destilada sobre la permeabilidad de la muestra.

El LISO de agua destilada es un caso extremo donde en muchas muestras se observa una disminución en permeabilidad debido a migración, el hinchamiento o efectos de microporosidad-causados por reacciones coloidales entre las arcillas o los minerales arcillosos y el agua destilada.

Los resultados obtenidos muestran que al inyectarse la solucién de KCl (2%), la disminucién en permeabilidad es mínima debido a que la soluci6n salada est� controlando temporalmente los efectos coloidales. Sin embargo, al inyectarse el agua destilada disminución de un 40% en la permeabilidad y ésto no se recupera al inyectarse posteriormente la solución de KC1.

## 5.2.- PERMEABILIDAD RELATIVA

La permeabilidad relativa es un concepto usado para relacionar la permeabilidad absoluta (100 % saturada con un solo fluido de un sistema poroso a la permeabilidad efectiva de un fluido particular en el sistema cuando un solo fluido ocupa una fracción del volumen poroso total.

 $Ke = K_*Kr$ 

Donde Ke es la permeabilidad efectiva de la fase, Kr es la permeabilidad relativa de la fase, K es la permeabilidad absoluta del sistema poroso.

Es conveniente indicar que la permeabilidad relativa se relaciona con la saturación, observandose que la permeabilidad efectiva disminuye con una disminución en la saturación de la fase.

Las permeabilidades relativas y las razones de éstas, generalmente se miden en el laboratorio, en muestras obtenidas de los reservorios.

Para yacimientos volumétricos subsaturados, la razón de permeabilidades relativas también pueden calcularse con datos de campo, obteniéndose una curva que puede extrapolarse para pronosticar el comportamiento del yacimiento.

el caso del Yacimiento Batanes Reservorio Pariñas Inferior, la técnica usada para identificar las curvas de Krw y Kro fué la normalización y curvas de ajuste. Los datos básicos fueron ajustados a través de un procedimiento de normalización a una base común. La base permite que todas las curvas de permeabilidades relativas tengan puntos finales a saturaciones de agua normalizadas = 0 a 100 %. Las curvas de permeabilidades relativas tienen un valor màximo de 1 y un valor mínimo de 0. Las siguientes ecuaciones fueron usadas para normalizar los datos:

SATURACION

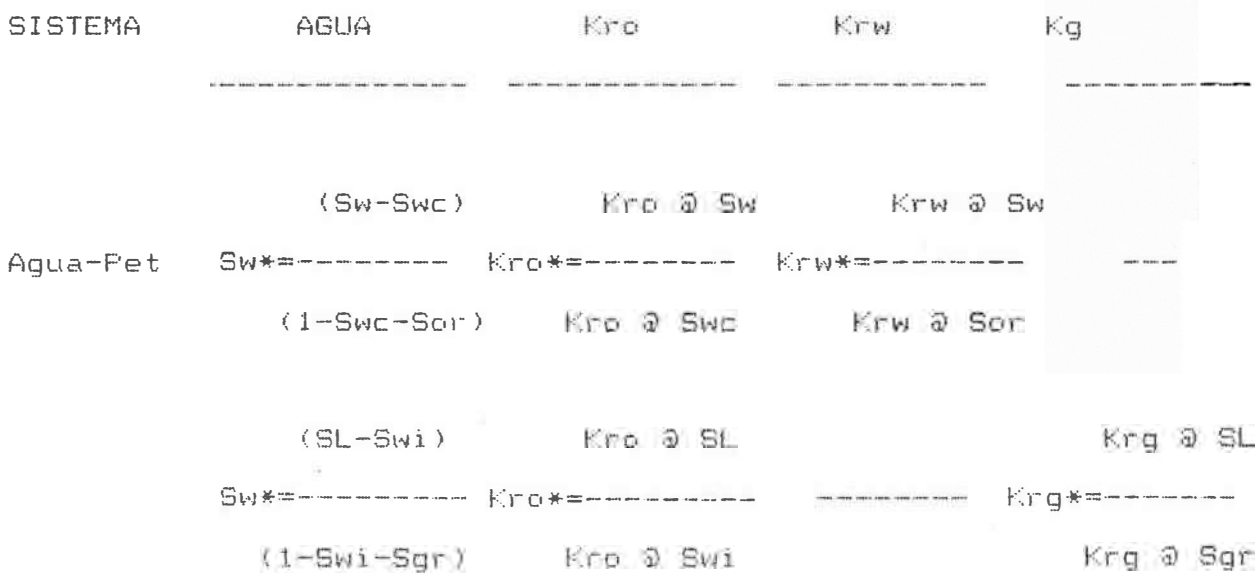

dc,nde:

 $Swc = Saturación de agua comnata,$  $Sw =$  Saturación de agua, Sor = Saturación residual de petróleo, Kro = Permeabilidad relativa al petróleo, Krw = Permeabilidad relativa al agua,  $Krg = Permeabilidad$  relativa al gas, SL  $\equiv$  Saturación líquida,  $Sgr = Saturación crítica de gas.$ 

Después de haber normalizado las curvas, se continuó con el ajuste de curvas usando ecuaciones para permeabilidades relativas de las cuales se seleccionó la que mostró el mejor ajuste (Gr�fico 20 y Tabla 3).

# 5.3.- PROPIEDADES DE LOS FLUIDOS

Para un reservorio de "Petróleo Negro" los datos PVT consisten de tablas de factores de volumen de formación, relaciones de gas en solución y viscosidades como función de la presión. Alternativamente el simulador puede requerir especificaciones de densidad como función de la presión para cada una de las fases. En este case, volumen de formación ya-que estos son-directamente no es necesario suministrar factores de relacionados a las densidades y pueden ser calculados

internamente.

A través del anàlisis de muestras de petróleo en superficie de diferentes pozos, se ha podido establecer que el petróleo del reservorio Pariñas Inferior, tiene una gravedad de 35.2 API y una relación gas-petróleo inicial del orden de 110 SCF/STB.

Asímismo, a partir de registros eléctricos y pruebas de presión de fondo, se encontró que la temperatura del reservorio en mención es de 109  $\degree$ F.

Con la información anteriormente mencionada, se usaron las correlaciones de Vàsquez y Beggs, logràndose los resultados siguientes:

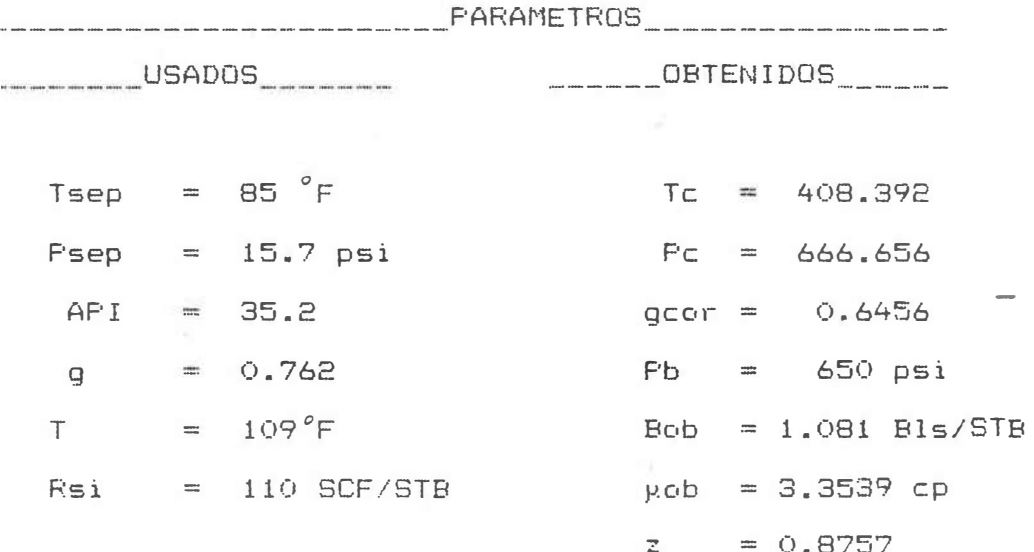

Lo anterior es mostrado en los Gráficos 21 y 22, y en 1 a Tabla '+.

6.- DESCRIPCION DEL PROYECTO PILOTO DE INYECCION DE GAS

El tipo de estudio que se llev6 a cabo, fué un modelo bidimensional utilizando el programa BOAST el cual simula el flujo ( de darcy) isotérmico hasta en tres dimensiones, y asume que los fluidos del reservorio pueden ser descritos por tres fases (petróleo, gas y agua) de composición constante con propiedades físicas que dependen solo de la presj.6n.

Técnicamente el programa usado (BOAST) es un simulador numérico de diferencias finitas, IMPES; el cual contiene técnicas de solución directas (BAND, D4) e iterativas (LSOR) para resolver sistemas de ecuaciones algebraicas. El modele,

BOAST, permite especificaciones de restricciones em el régimen o presión sobre el comportamiento de un pozo en particular, y el usuario puede adicionar o recompletar pozos durante la simulaci6n.

Los datos bàsicos -usados para el -estudio fueron -obtenidos de:

- Mapas de arena neta petrolífera,

- Mapas estructurales,

Datos de permeabilidades relativas,

Análisis de núcleos, Anàlisis de presión. Perfiles eléctricos, Datos de completación de pozos, Datos de Producci6n.

6.1.- DETERMINACION DEL AREA

los Gràficos 16 y 17 se muestra el bloque seleccionado para efectuar el proyecto piloto de inyección de gas, cuya área e� de 58 acres. Entre los criterios considerados para su selecci6n, están los siguientes:

Minima depletaci6n natural, con la finalidad de minimizar el volumen de gas a ser inyectado antes de obtener respuesta, además de reducir el tiempo de respuesta a la inyección.

Alto grado de buzamiento (casi de 25 $^\circ$ ), comparado con otros bloques del yacimiento. Este, permitir que se mantenga un frente de avance diferenciado, ya que la gravedad asistirà en la segregación qravitacional de las fases gaseosa y liquida, mejorándose la recuperación de petróleo.

Continuidad de la arena productiva entre los pozos, indicado por los mapas estructurales y correlaci6n de perfiles eléctricos (Gráfico 23),

lo cual asegurar el éxito técnico del proyecto de inyección.

## 6.2.- DESCRIPCION DEL MODELO

Se confeccioné una grid bidimensional de 9  $\times$  9  $\times$  1 con  $x = 270$  pies y  $y = 180$  pies, espesores de formaci6n en funci6n del mapa de arena neta petrolífera y profundidades en funci6n del mapa estructural, lo cual proporciona la forma geométrica de la estructura en el espacio.

Se consider6 un modelo de reservorio simple para la formación Pariñas Inferior, inicialmente bajosaturado, limitado por ba�reras (fallas) impermeables y compuesto

5 pozos, uno de los cuales sería el inyector, el que se localizé en el bloque  $(6,2,1)$ . Los pozos productores se localizaron en los bloques  $(3,2,1)$ ,  $(5,6,1)$ ,  $(8,6,1)$  y  $(9,2,1)$ .

*,z,.*  Con la finalidad de obtener resultados representativos que consideren diferentes alternativas para el �rea seleccionada, se efectuaron 5 corridas con el simulador BOAST.

El régimen de inyección fue alterado en las tres primeras corridas, variando desde 100 MPCD hasta 450 a presiones de inyección que

sobrepasen la presión de fractura de la formación. Para las 2 siguientes corridas, se efectuó el cierre de un pozo que alcanzó un GOR mayor de 15 MPCD/STB. Una representaci6n esquemática del mallado o reservorio se muestra en el Gráfico 24.

#### 6.3.- PETROLEO IN SITIJ

Basados en mapas de arena neta petrolífera, caracteristicas de roca reservorio y fluido, se determin6 volumétricamente el petr6leo original Insitu del bloque seleccionado para efectuar el proyecto piloto de inyecci6n de gas, obteniéndose aproximadamente 3.4  $MMB1s.$  (Tabla 5).

El simulador BOAST arrojó un valor de 3.3 MMBls. para el petróleo original insitu, como resultado de integrar las 81 celdas del modelo.

## 6.4.- RECUPERACION POR DEPLETACION NATURAL

De acuerdo con la historia productiva del yacimiento, se puede afirmar que la formación Pariñas Inferior, en este bloque, para presiones mayores de 650 psi (presi6n de burbuja), posee un mecanismo predominante de impulsi6n por expansi6n de fluidos. Se logra una recuperaci6n de 6X del petr6leo insitu, mediante el mecanismo de impulsi6n por gas en soluci6n.

## 6.5.- RECUPERACION POR INYECCIDN DE GAS

Pron6sticos del comportamiento de un reservorio sornetido a inyección de gas, pueden ser efectuados utilizandc, técnicas de balance de materia convencional y volumétrico; en conjunto con la determinación de la eficiencia de la recuperación.

La inyecci6n de gas en un reservorio de petr6leo se ya sea dentro de un casquete de gas (si existe) o directamente en la zona de petróleo.

El principal factor involucrado en la decisión de iniciar la inyecci6n de gas es la disponibilidad de gas barato en suficientes cantidades. El reciclo de gas producido es la mayor fuente, pero puede solo retardar la declinaci6n de la presi6n, mas no mantenerla. Gas secundario debe de ser obtenido de una fuente externa al reservoric.

Para calcular el petr6leo adicional a ser recuperado por el proceso de inyección de gas, se efectuaron 5 corridas con el simulador BOAST, consideràndose  $10\cdot{}^{\circ}$ 5 casos siguientes:

I:Considerando volumen de inyección incrementando desde 100 MPCD hasta 220 MPCD y 4 pozos

productores.

- CASO II: Considerando volumen de inyecci6n incrementando desde 150 MPCD hasta 400 MPCD y 4 pozos productores.
- CASO III:Considerando volumen de inyecci6n incrementando· desde 200 MPCD hasta 450 MPCD y 4 pozos productores.
- CASO IV: Similar Caso II, pero cerrando 1 pozo productor cuando alcanza un GOR >15 MPC/STB.
- CASO V: Similar Caso III, pero cerrando 1 pozo productor cuando alcanza un GOR >15 MPC/STB.

Obteniéndose las recuperaciones siguientes:

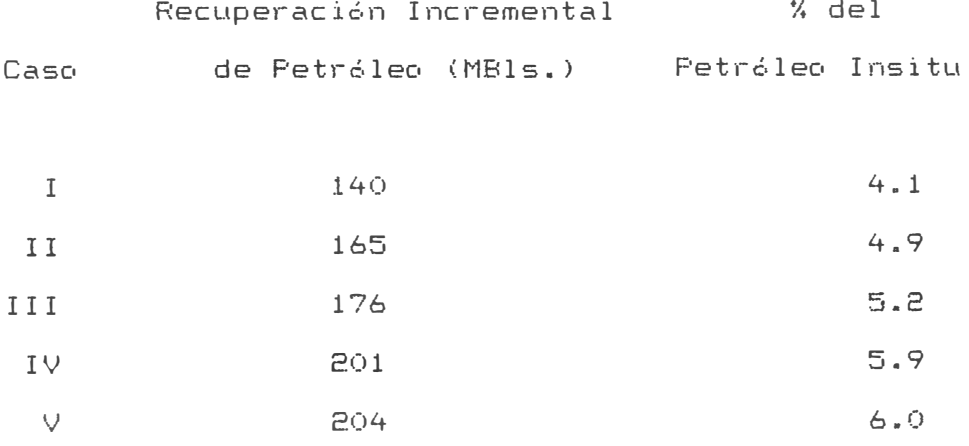

En las Tablas 6 a 10, puede observarse el detalle p ray cada uno de los casos.

Es necesario comentar que si se inyecta gas seco en el reservorio. el petrélec producido como consecuencia de dos factores; primero del petróleo desplazado desde el medio poroso y segundo por la fracci6n de petr6leo vaporizado por el gas inyectado. Si el petróleo es muy liviano, la masa de petróleo vaporizado puede ser alta, lo cual resultará en una recuperación final también alta. Sin embargo, nuestros cálculos consideramos que la vaporización de petr6leo es mínima o insignificante en comparaci6n con el petr6leo desplazado.

## 6.6.- LDCALIZACION Y CAPACIDAD POZO INYECTOR

La inyecci6n de gas será a través de los 2 cuerpos intermedios de la formación Pariñas Inferior, presentes en el pozo 6986, completado en Marzo de 1987. Este Eic tuc1 l mente tiene una producci6n de 37 BDPDE (Junio 1988) y estructuralmente se encuentra ubicado en la parte más alta del bloque. Entre los pozos que serian influenciados por la inyección, se encuentran: 6893, 7334, 6894 y 6993. En los Gráficos 23 y 24 se observa claramente la posici6n del pozo inyector.

La capacidad del pozo inyector se determiné, en bas las corridas efectuadas en el simulador BOA considerando que la presión de inyección no sobrep <del>ge</del> la presión de fractura de la formación. -- Para los<sup>2</sup>5

Para la inyección, ya sea de gas o agua dentro de la zona de petróleo, resulta en la formación de un frente de desplazamiento, pero para la inyección de gas el frente es menos diferenciado (menor variación en la saturación de petróleo). El gas inyectado no moja la superficie de la roca, sino que barre el petráleo y tiende a formar una fase de gas continua a través de todo el reservorio. Esto ocurre muy ràpidamente, debideo a que la saturaci6n critica del gas es baja.

Para la inyección en una capa de gas, existe mayor probabilidad que un frente diferenciado será mantenido, ya que la gravedad asistirà en la segregación de las fases gaseeosa y liquida.

En la literatura se puede observar que de experimentos de desplazamiento por gas, llevadas a cabo en muestras (n�cleos> a presiones cercanas a la atmosférica se han obtenidc, las conclusiones siguientes:

- La producción acumulada de petróleo es directamente proporcional al logaritmo del gas inyectado acumuladc,.
- Para un volumen dado de gas inyectado, a mayor gradiente de presión aplicado (mayor velocidad del gas), es mayor el volumen de petróleo producido.

Para un volumen dado de gas inyectado, a mayor viscosidad del petr6leo en el reservorio, será menor el volumen de petr6leo producido.

Para una gradiente de presión dada, el régimen de drenaje de petróleo es ligeramente menor cuando existe una saturaci6n inicial de agua, que cuando la roca está completamente saturada con petr6leo.

### 6.8.- PERCOLACION DE GAS

En modelos que ofrecen primer grado de implicidad (modelos IMPES>, puede ocurrir una situaci6n inestable cuando el gas que se encuentra en solución con el petróleo, sale y viaja estructura arriba, produciendose lo que es conocido como percolaci6n de gas. Debido a que la viscosidad del gas es baja, la movilidad es alta y el volumen de gas transferido sobre un razonable "time step" puede ser muchas veces el volumen poroso de cualquier bloque por el cual está pasando. Esto puede conducir a saturaciones negativas a menos que se coloquen restricciones sobre los "time step". La inestabilidad es debido al tratamiento explicito de las transrniscibilidades. Con el uso de transmiscibilidades semiexplicitas en un modelo IMPES, o modelos que ofrecen alto grado de implicidad, posiblemente no se encuentre éste tipa de problema.

Para modelos IMPES con transmiscibilidades explicitas, se han desarrollado varios esquemas que permiten evitar la inestabilidad debido a la percolaci6n del gas.

Varios modelos comerciales IMPES permiten al usuario invocar a una rutina especial para percolaci6n de gas cuando ocurre una r�pida transferencia del gas estructura arriba. Algunos emplean un factor multiplicativo, denominado B, donde  $0 \leq B$  $\leq 1$ , en la interface para retardar el flujo de gas. La dificultad de este concepto es que no existe una raz6n física para determinar el Valor de B. Aunque se usen típicamente valores entre 0.1 y 0.2. Otro concepto es calcular un factor de Kv = 0g/GIP para cada "time step".

# 6.9.-CALCULOS BASADOS EN TEORIA DE DESPLAZAMIENTO FRONTAL Y BALANCE DE MATERIALES

La teoría de Buckley-Leverett, es aplicable a la inyección de aqua o gas. Sin embargo, para el flujo vertical de petr6leo y gas, no es posible despreciar los efectos de gravedad.

Diferentes ecuaciones deben ser usadas  $\equiv$ fluj� fraccional de gas  $(fq)$ , dependiendo si la inyección toma lugar en la zona de petróleo (flujo asumido horizontal) o son el casquete de gas (flujo asumido vertical).

El avance del frente del gas respecto al tiempo transcurrigo

y la distancia entre pozos para el Caso I se muestran en los GrAficos 25, 26 y 27.

## 6.10.- COMPLETACION POZO INYECTOR

En el caso de la conversión de pozos productores existentes, la completación antigua debe ser sacada y el pozo limpiado, especialmente en el intervalo seleccionado (podría ser lavado químico). Como el pozo escogido es nuevo, no será necesario hacer reparaciones a la tuberia de revestimiento.

El tipo de inyecci6n (capa de gas o zona de petr6leo), tiene influencia directa en el intervalo de completación. En nuestro caso (inyección inicialmente en zona de petróleo), no es necesario cambiar el intervalo de completaci6n.

La inyecci6n tomará lugar a través de la tuberia de producci6n, con un packer sentado encima de las perforaciones del Pari�as Inferior, el cual aislará el área comprendida entre la tubería de revestimiento y la tubería de producción. Es mecesario mencionar que la presión en cabeza-serà mucho mayor durante la inyecci6n de gas que durante la producci6n de petr6leo, y puede ser necesario cambiar el cabezal a una serie superior. que soporte una presión mayor.

Es conveniente no seleccionar para la conversión a un productor con signos de producción de lalto corte de <sub>s</sub>ejual (indicaría proximidad al acuifero, dentro del cualOes  $\cdot$   $\Rightarrow$ **CUAT 0 es** 

completamente inusual la inyección de gas).

## 6.11.- PRONOSTICOS REGIMEN PRODUCCION

Las técnicas de recuperaci6n secundaria involucran el complemento de la energía natural de un reservorio mediante la inyección de fluidos, el cual para este caso es el gas.

De acuerdo con lo reservorio es mantenida constante (el régimen de producci6n anterior. la presión promedia del volumétrico del reservorio es igual al régimen de reemplazo de fluidos), constituyendo el proceso conocido como MANTENIMIENTO DE PRESION.

Desde el punto de vista práctico, sabemos que desde el inicio de la inyecci6n de gas hasta el abandono, se requerirà un inyecci6n ( la distancia cubierta por incremento progresivo presión de el gas en el medio poroso incrementaré continuamente, por lo que las pérdidas por presi6n incrementan). Por otro lado, el régimen de inyecci6n de gas debe incrementarse después de la ruptura del frente, conforme incrementa el GOR de producci6n.

En concordancia con lo anteriormente mencionado, se han obtenido los pron6sticos de producci6n para los 5 casos descritos anteriormente. En los Gráficos 28 y 29 se pueden observar tanto el ajuste de historia como los pron6sticos correspondientes.

6.12.- FUENTE MAS FACTIBLE PARA OBTENER GAS

Actualmente en Plantas de Absorción de Pariñas, existe capacidad de compresi6n disponible de 8.0 MMPCD en el sistema de 1000 psi y 2.0 MMPCD en el sistema de 2000 psi.

Con la instalación del compresor (Julio 1988) en la Bat. 197-Leones, se està recolectando a Flanta Pariñas, un volumen de gas de 0.6 MMPCD, parte del cual (aprox. 0.3 MMPCD) se usarà para inyectar a Batanes, previamente se tendría que tender linea para inyección.

La otra posibilidad para tener mayores volúmenes de gas disponibles, seria con la perforaci6n de pozos por gas no asociado en Carrizo, apertura de pozos de alto GOR y de pozos de gas cerrados.

7.- EVALUACION ECONOMICA

7.1.- ANALISIS ECONOMICO

El anàlisis económico se efectuó en base a los casos que a continuaci6n se indican:

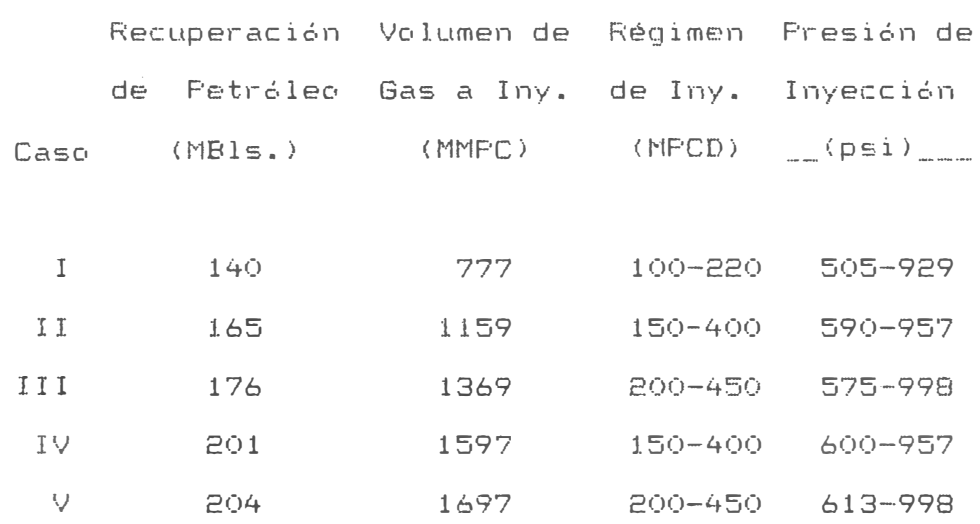

Los paràmetros usados para la evaluación de los diferentes casos, son los siguientes:

- (.) Precio Crudo (19) US\$/Bl. (constante toda la vida del proyecto)
- (.) Pronéstico Producción: Obtenidos en corridas de simulación.

(.) Inversión (1989):

US\$

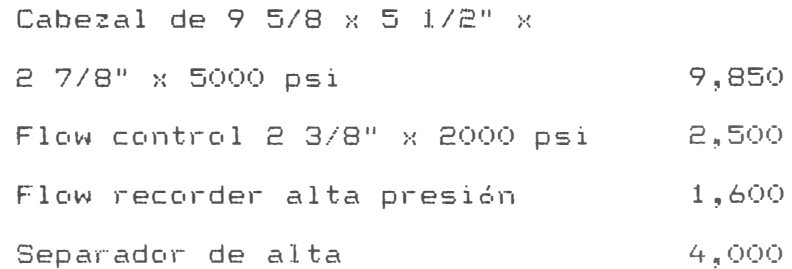

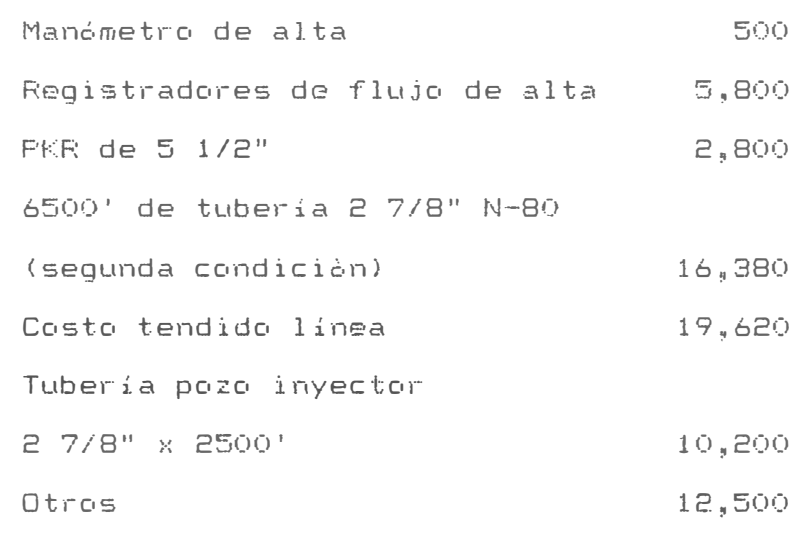

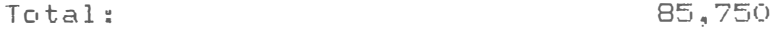

(.) Gastos de Operaci6n:

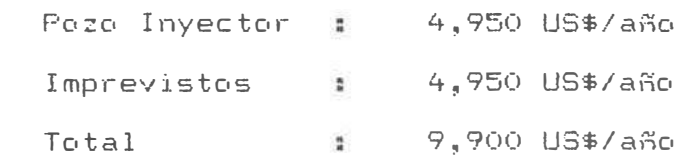

(.) Costo del Gas (i) 0.55 US\$/MFC (gas no asociado).

:(ii) 2.53 US\$/MPC (gas asociado).

En ambos casos, incluye costos de servicios de recolecci6n, compresi6n y transporte (ESCF-077-88 del 22.05.88).

(.) Volumen del gas a : Obtenidos en corrida de inyectarse  $simular$ i $<sub>en</sub>$ .</sub>

( . ) Impuestos 35%

Los resultados de esta evaluación económica se muestran en las Tablas 11 al cuyo resumen se indica a continuación:

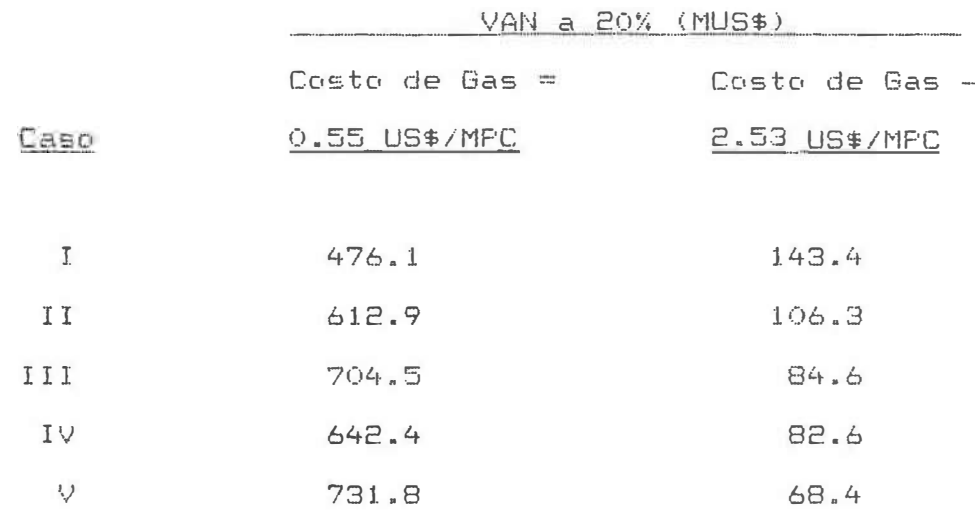

De acuerdo a las condiciones actuales de disponibilidad de gas, el proyecto usaría gas asociado, por lo que el caso I sería el más rentable.

# 7.2. - ANALISIS DE SENSIBILIDAD

Para el caso escogido se han efectuado corridasde sensibilidad, determinàndose que el Proyecto es atracti aun si las reservas incrementales fueran menores hasta el tinc 22%, el precio del crudo bajara hasta 14.8 US\$/Bl.; si yao inversión fuera mayor en 180% (240 MUS\$) y el precio del as a inyectarse incrementara hasta 3.3 US\$/MPC.

Los resultados pueden apreciarse en el Gràfico 30.

(1) El mecanismo de impulsi6n que controla el comportamiento de los fluidos en el bloque en estudio es el de gas en soluci6n y segregación gravitacional. La producción de agua es insignificante.

Se ha estimado la presi6n original en 650 psi (a�o 1987). A la fecha, la presión estimada en el bloque en estudio està en el rango de 580-600 psi.

El petr6leo original insitu calculado volumétricamente para la formación Pariñas Inferior en el bloque en estudio, es de 3.4 MMBls. Se ha estimado un factor de recuperación primaria de 6% (204 MBls.), considerando regímenes de producci6n econ6micos.

,; Junio de 1988 la producci6n acumulada de petr6leo es 93.8 MBls. y 8.7 MMSCF de gas.

( 3) El desarrollo del àrea mencionada se inició en Enero de 1986. En tal sentido, el bloque se encuentra en la etapa inicial de depletación. Dicha situación, además del alto grado de buzamiento y continuidad de la arena productiva, hacen atractivo un proyecto de inyección de gas. Ello, por cua.nto, se minimiza el volumen de gas a ser inyectado antes de obtener· respuesta, por consiguiente se reduce el tiempo de respuesta a la inyección. Ademàs se aprovecha el efecto

gravitacional. Merece mencionarse, como antecedente, los buenos resultados obtenidos con las operaciones de inyección de gas realizadas a gran escala en reservorios de La Brea y Pariñas.

Se ha seleccionado el el piloto en una área de 58 acres y se encuentra ubicada en la parte Noreste del yacimiento.

(4) La recuperación adicional de petróleo por inyección de gas sería del orden del 4% del petróleo original insitu. lo cual representa 140 MBls. de petróleo.

De resultar exitoso el proyecto, permitiría extender la inyección de gas en el yacimiento y proporcionar información de base para su implementación en otros yacimientos.

- (5) El gas que se usaría para inyección, sería el proveniente de la Estación de Compresores de Flanta Pariñas, a través del sistema Planta-Pariñas - Leones - Batanes. El gas sería transportado al pozo inyector a través de 6,500 pies de tubería de 2 7/8" N-80 desde Leones.
- (6) El monto de la inversión requerida es de 85.75 MUS\$ = bajo monto requerido es consecuencia de la utilización de la infraestructura actualmente instalada y disponible en Plant<sub>er</sub> Pariñas. El monto es para la tubería 2 7/8 (seguido condición) y trabajos menores.
- (7) La evaluación económica indica que el proyecto es atractio.

Para una tasa de descuento de 20%, y considerando como costo del gas 2.53 US\$/MPC, se obtiene un VAN de 143 MUS\$.

(8) Se ha determinado (por anàlisis de sensibilidad) que el proyecto continúa siendo rentable, aún en las condiciones siquientes:

> Maximo Incremento Disminución Permisible  $x = 0$  Cantidad

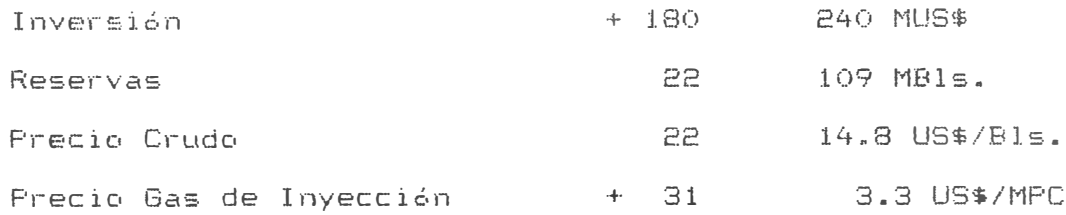

## REFERENCIAS BIBLIOGRAFICAS

- "Estudio Factibilidad Desarrollo Adicional Pariñas Inferior  $1.1$  $-$  Batanes - IT-1043 - Ene. 1986.
- $2.1$ "Interpretación Estructural de la Formación Pariñas Inferior en el Yacimiento Batanes" - P. Manrique C.- Jun. 1988.
- $3.$ "Anàlisis por Difractometría de Rayos X de la Matriz de Areniscas de Núcleos Convencionales - Fm. Pariñas Inferior" - Pozo 6794 Batanes" - LAB-53-85 - Nov. 1985.
- 4. "Analisis Cuantitativo de Arcillas de 12 Muestras de Lutitas Procedentes de Núcleos Convencionales del Pozo 6794 - Fm. Pariñas Inferior - Yacimiento Batanes" - LAB-35-85 - Ago. 1985.
- Reporte No T12-A060-85 Halliburton Jun. 1985. 5.
- Reporte No 85-175 Dowell Schlumberger Set. 1985. 6.
- $7.$ "Applied Petroleum Reservoir Engineering" - B.C. Craf 1959.
- $8.$ "Determinación de Correlaciones para Estimar Permeabilidades Relativas Noroeste" - IT-2063 - L. Carrillo - Set. 1986.
- "Petroleum Fluids Pac" HP-41C.  $9.1$
- 10. "Dynamics of Petroleum Reservoirs Under Gas Injection" R. Sandrea and R. Nielsen - 1974.
- 11. "Petroleum Production Handbook" T. Frick 1962.
- 12. "Effective Displacement of Oil by Gas Injection in a Freferentially Oil-Wet, Low-Dip Reservoir" - J. Shehabi JPT - Dic. 1979.
- 13. "Production Potential Changes during Sweep-out in a five-spot System" - Caudle y Witte - JPT - Dic. 1959.
- 14. "Enhanced Oil Recovery" M. Latil Editions Technip, 1980.

## **TERMINOS MAS COMUNES USADOS EN SIMULACION DE RESERVORIOS**

## (.) BLACK OIL <FETROLEO NEGRO>

Es un modelo de flujo de fluidos en el cual se asume que a lo més existen tres fases distintas en el reservorio: petróleo, agua y gas. Usualmente el agua es la fase mojante, el petr6leo tiene una mojabilidad intermedia y el gas es la fase no mojante.

El agua y el petróleo se asumen inmiscibles y que no existe intercambio de masa o cambio de fase. entre ellos. Se asume además que el gas es soluble en el petr6leo pero no en el agua.

#### (.) GRID (MALLA)

Consiste en lineas ortogonales para cada una de las direcciones de las coordenadas y es construida formando una colecci6n de rect�nqulos los cuales son encerrados en un rectangulo mayor (mallado).

# (.) CELL or BLOCK (CELDA O BLOQUE)

Se denomina celda o bloque a cada uno de los rect�ngulos conforman una malla.

#### (.) TIME-STEP or ITERATIDN CITERACION>

Es el número de veces que un proceso es repetido, siendo calculado de ésta forma regimen y presión para cada pozo, en el sistema.

lOO

< .) STABILITY <ESTABILIDAD)

Un algoritmo, numérico es considerado estable, si cualquier error introducido en alguna etapa del càlculo no se (incrementa) durante los cálculos posteriores. amplifica

(.) ALTERNATING METHODS <METODOS ALTERNOS)

Los métodos alternos son de dos tipos:

ADE (Alternating Direction Explicit)

ADI (Alternating Direction Implicit)

Los métodos ADE no involucran calculos de matrices y reduce el problema a una forma similar a la de ecuaciones de diferencias explicitas.

Los métodos ADE son estables incondicionalmente para problemas lineales, lo cual contrasta con el clasico método explícito.

Los métodos ADI involucran la soluci6n de ecuaciones de matrices tridiagonal y son similares al clásico método implícito.

Los métodos ADE y ADI producen un juego de ecuaciones ecuaciones de las matrices. Esta simplificación se que son mucho mas fàcil de resolver gracias a alguna reducci6n en la exactitud y estabilidad. que ] .as obtiene

La aplicaci6n practica de éstos métodos esta restringida a problemas de flujo en fase simple y problemas multifásicos simples.

#### (.) MATRIX (MATRIZ)

Se denomina matriz a un conjunto rectangular de elementos arreglados en filas horizontales y columnas verticales.

## (.) ORDEN DE UNA MATRIZ

Se dice que una matriz es de orden MxN, si ésta consiste de M filas y N columnas. Si  $M = N$  se dice que la matriz es una matriz cuadrada de orden N.

## (.) ELIMINACION GAUSSIANA

El método de Eliminaci6n Gaussiana, consiste en reducir un sistema de N ecuaciones con N variables desconocidas a un sistema  $de (N-1)$  ecuaciones con  $(N-1)$  variables desconocidas. Este procedimiento es continuado hasta que se obtiene una ecuación con una variable desconocida.

(.) DIAGONAL PRINCIPAL DE UNA MATRIZ

Si suponemos una matriz de la forma

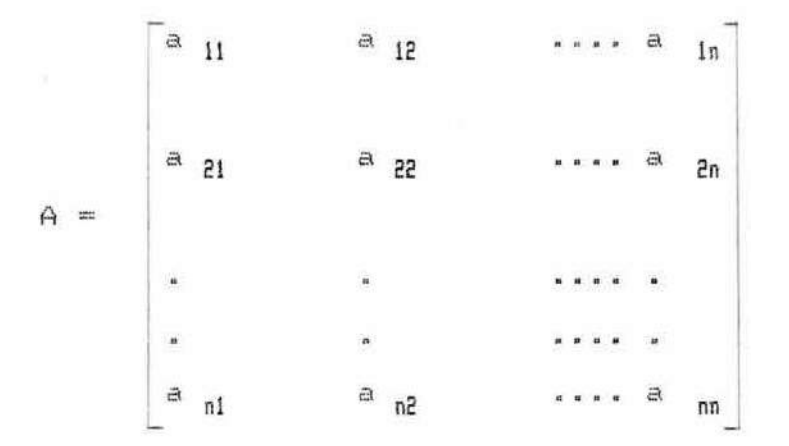

Entonce definimos como diagonal principal-de una matriz  $a1$ conjunto de elementos de a <sub>ii</sub>

## (.) MATRIZ DIAGONAL

Si todos los elementos de A son ceros, a excepción de los elementos contenidos en la diagonal principal, entonces A es considerada una matriz diagonal, osea :

$$
a_{ii} = 0
$$
 para todo i  $\neq$  j

#### (.) DIFERENCIAS FINITAS

La idea bàsica de cualquier método de aproximación es reemplazar el problema original por cualquier problema que sea facil de

cuya solución sea cercana a la solución del problema original.

El concepto más comun es aplicar técnicas de diferencias finitas. Esto consiste en expresar las derivadas parciales en términes de aproximaciones algebraicas y resolver las ecuaciones aalgebraicas resultantes.

#### (.) ERROR DE TRUNCACION

Tambien llamado error de discretización, es la separación de sun

aproximación de diferencias finitas a partir de la solución una ecuación diferncial parcial en un punto-dado (opePador diferencial - operador de diferencias finitas + error de trunmarión).
## <.> SIMULACION DE RESERVORIOS

Proceso mediante el cual el comportamiento real de un reservorio de hidrocarburos es inferido a partir del comportamiento de un modelo matemático, que describe (representa) El grado de aproximaci6n del modelo con respecto al reservorio real  $d$ epende fundamentalmente de la exactitud y confiabilidad (calidad) de los datos de entrada usados� así. como de la capacidad que tiene el modelo seleccionado para simular el comportamiento del reservorio.

## (.) SIMULADOR NUMERICO

Básicamente es una serie de ecuaciones que sujetas a ciertas condiciones� describen los procesos de la mecánica y dinámica los fluidos dentro de un medio poroso en el reservorio

104